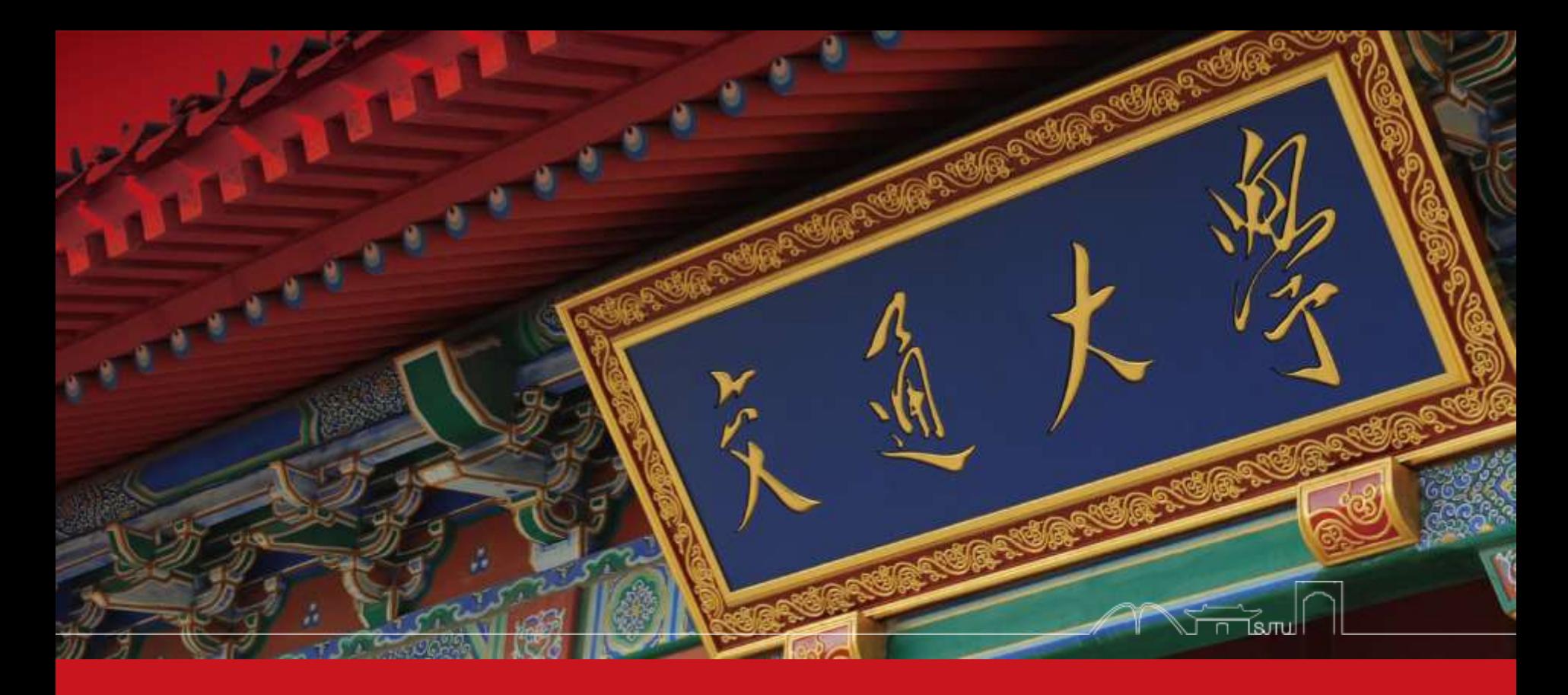

## Big Data and Internet Thinking

Chentao Wu Associate Professor Dept. of Computer Science and Engineering wuct@cs.sjtu.edu.cn

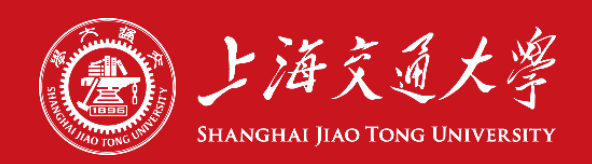

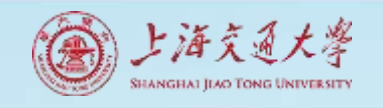

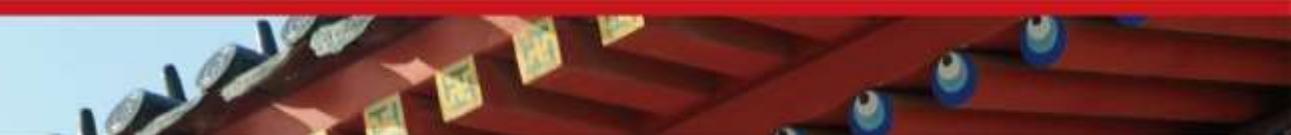

### Download lectures

- [ftp://public.sjtu.edu.cn](ftp://public.sjtu.edu.cn/)
- •User: wuct
- Password: wuct123456

• http://www.cs.sjtu.edu.cn/~wuct/bdit/

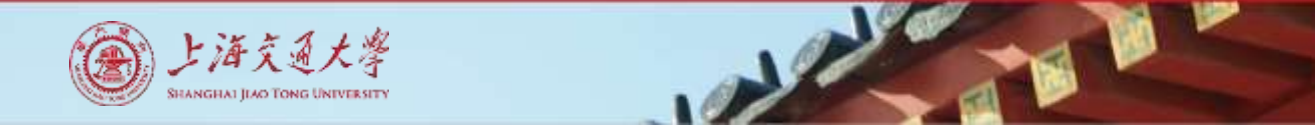

### Schedule

- lec1: Introduction on big data, cloud computing & IoT
- Iec2: Parallel processing framework (e.g., MapReduce)
- lec3: Advanced parallel processing techniques (e.g., YARN, Spark)
- lec4: Cloud & Fog/Edge Computing
- lec5: Data reliability & data consistency
- lec6: Distributed file system & objected-based storage
- lec7: Metadata management & NoSQL Database
- lec8: Big Data Analytics

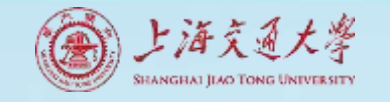

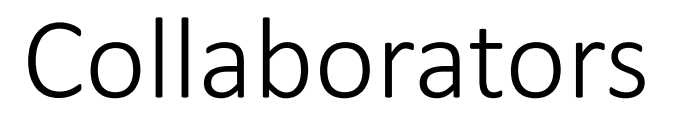

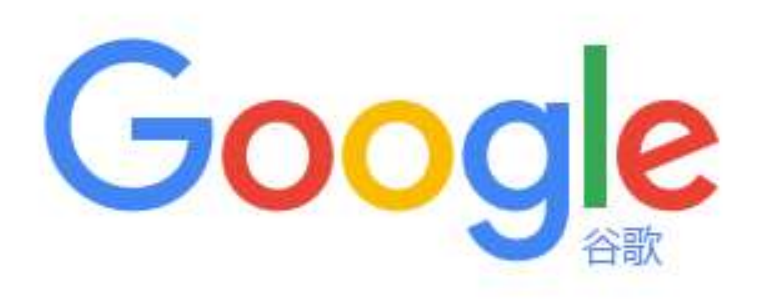

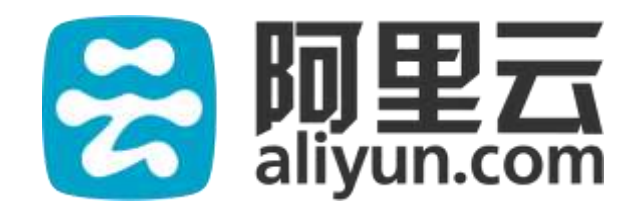

# DATEMC

#### **Contents**

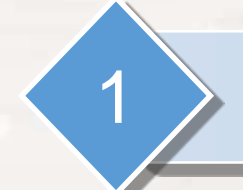

#### 1 **Introduction to Map-Reduce 2.0**

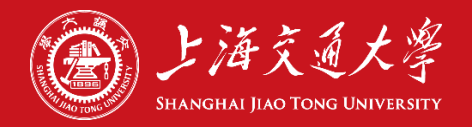

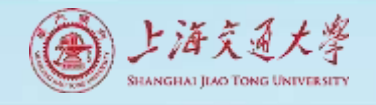

### Classic Map-Reduce Task (MRv1)

- MapReduce 1 ("classic") has three main components
	- API $\rightarrow$  for user-level programming of MR applications
	- Framework $\rightarrow$ runtime services for running Map and Reduce processes, shuffling and sorting, etc.
	- Resource management→infrastructure to monitor nodes, allocate resources, and schedule jobs

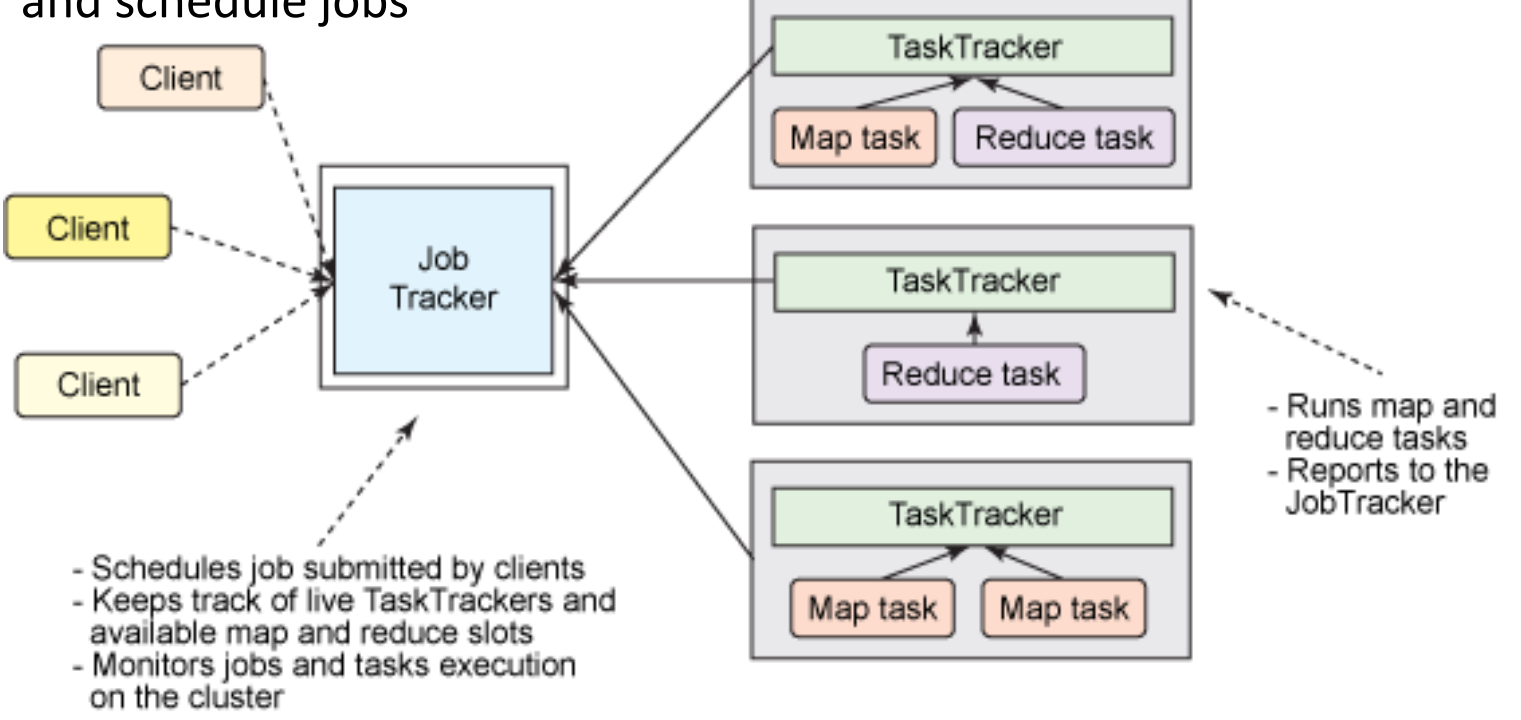

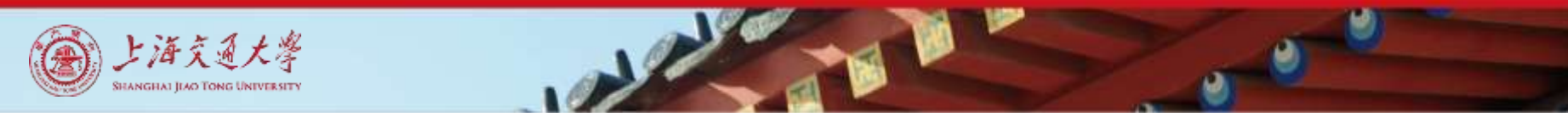

#### MRv1: Batch Focus

#### HADOOP 1.0

#### Built for Web-Scale Batch Apps

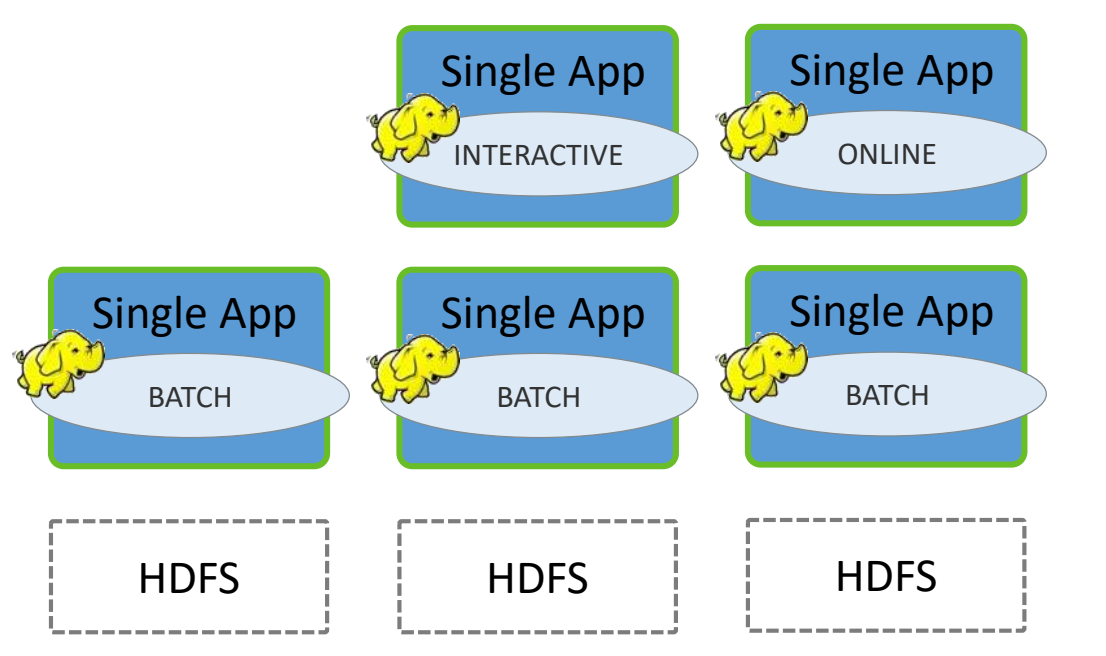

All other usage patterns MUST leverage same infrastructure

Forces Creation of Silos to Manage Mixed Workloads

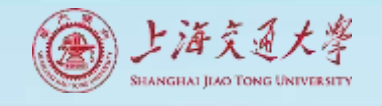

# YARN (MRv2)

- MapReduce 2 move resource management to YARN
	- MapReduce originally architecture at Yahoo in 2008
	- ▶ "alpha" in Hadoop 2 (pre-GA)
	- YARN promoted to sub-project in Hadoop in 2013 (Best Paper in SOCC 2013)

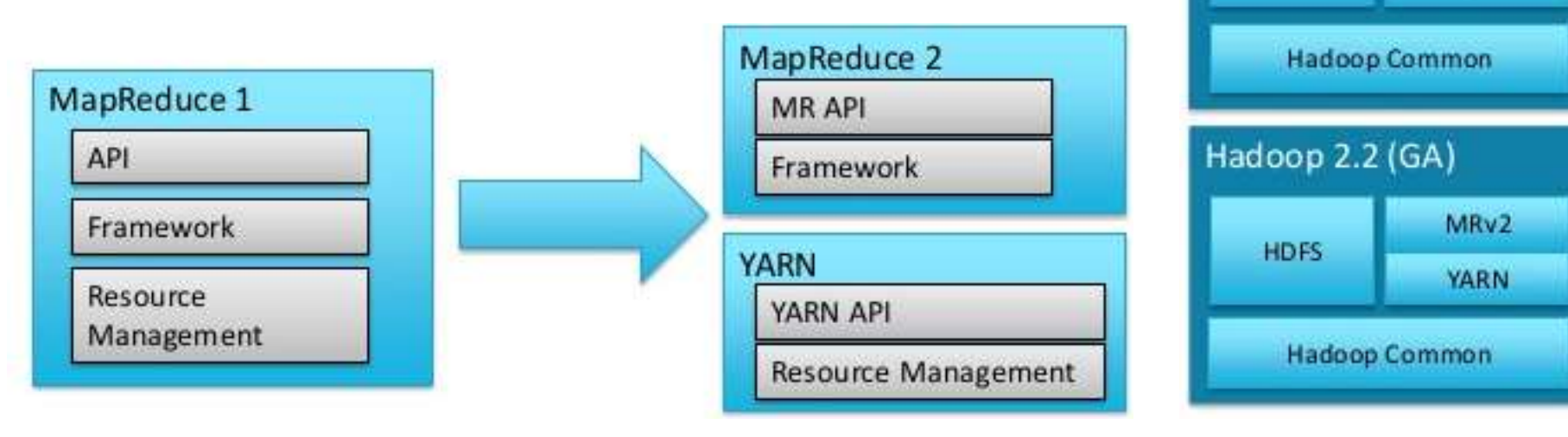

Hadoop 0.20

**HDFS** 

**HDFS** 

 $MRv1$ 

MRv2/YARN

**Hadoop Common** 

Hadoop 2.0 (pre-GA)

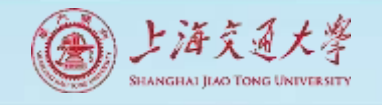

# Why YARN is needed? (1)

- MapReduce 1 resource management issues
	- Inflexible "slots" configured on nodes  $\rightarrow$  map or reduce, not both
		- Underutilization of cluster when more map or reduce tasks are running
	- ▶ Cannot share resources with non-MR applications running on Hadoop cluster (e.g., impala, apache giraph)
	- Scalability  $\rightarrow$  one Job Tracker per cluster limit of about 4000 nodes per cluster

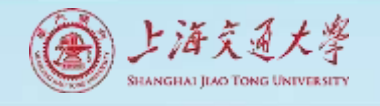

### Busy JobTracker on a large Apache Hadoop cluster (MRv1)

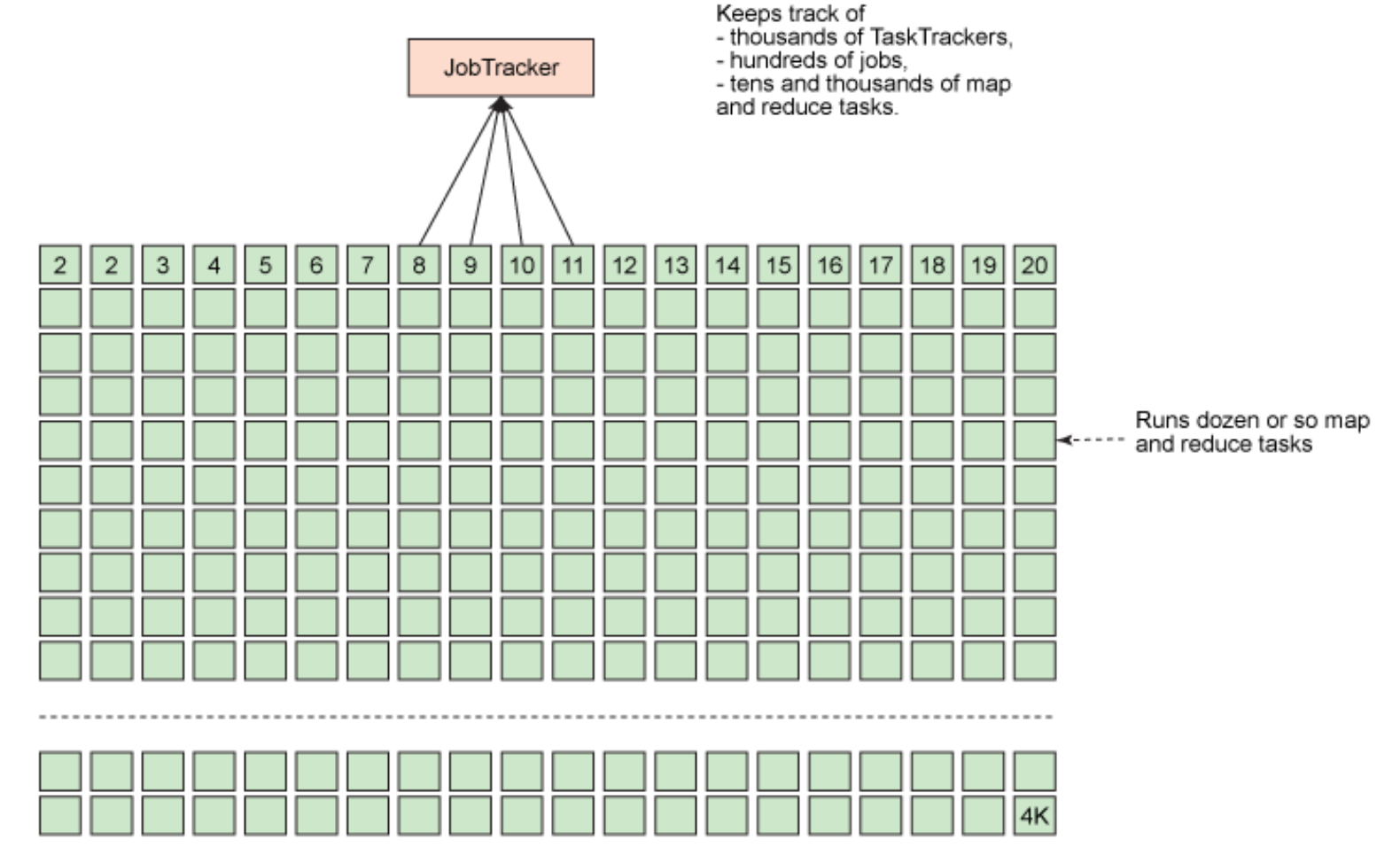

4000 TaskTrackers

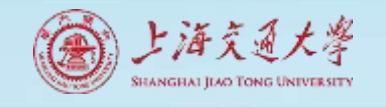

# Why YARN is needed? (2)

#### • YARN Solutions

- No slots
	- $\rightarrow$  Nodes have "resources"  $\rightarrow$  memory and CPU cores which are allocated to applications when requested
- Supports MR and non-MR applications running on the same cluster
- Most Job Tracker functions moved to Application Master  $\rightarrow$  one cluster can have many Application Masters

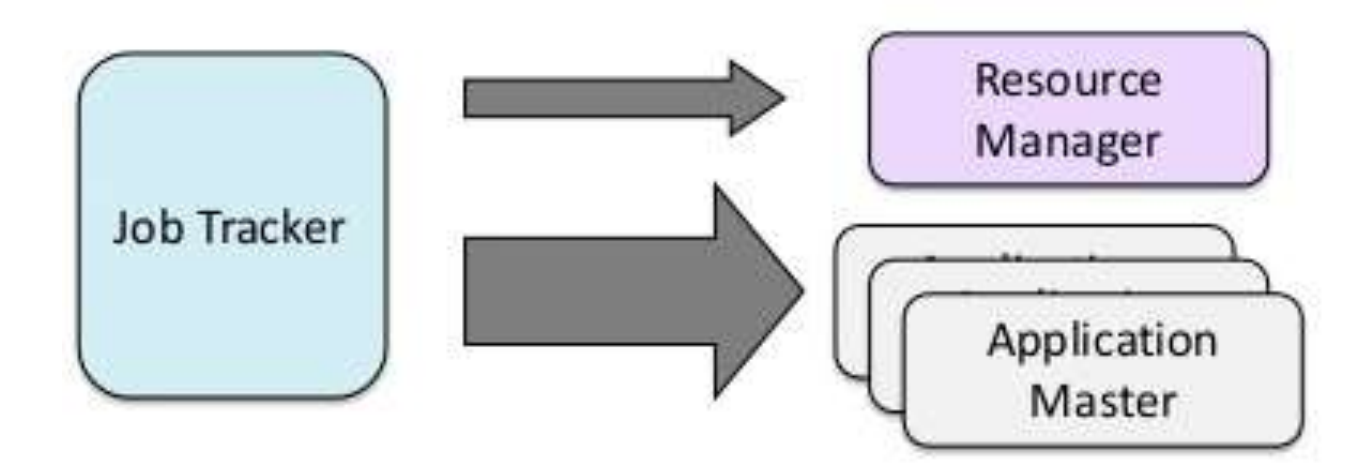

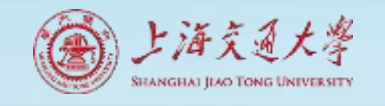

#### YARN: Taking Hadoop Beyond Batch

#### Store ALL DATA in one place…

#### Interact with that data in MULTIPLE WAYS

with Predictable Performance and Quality of Service

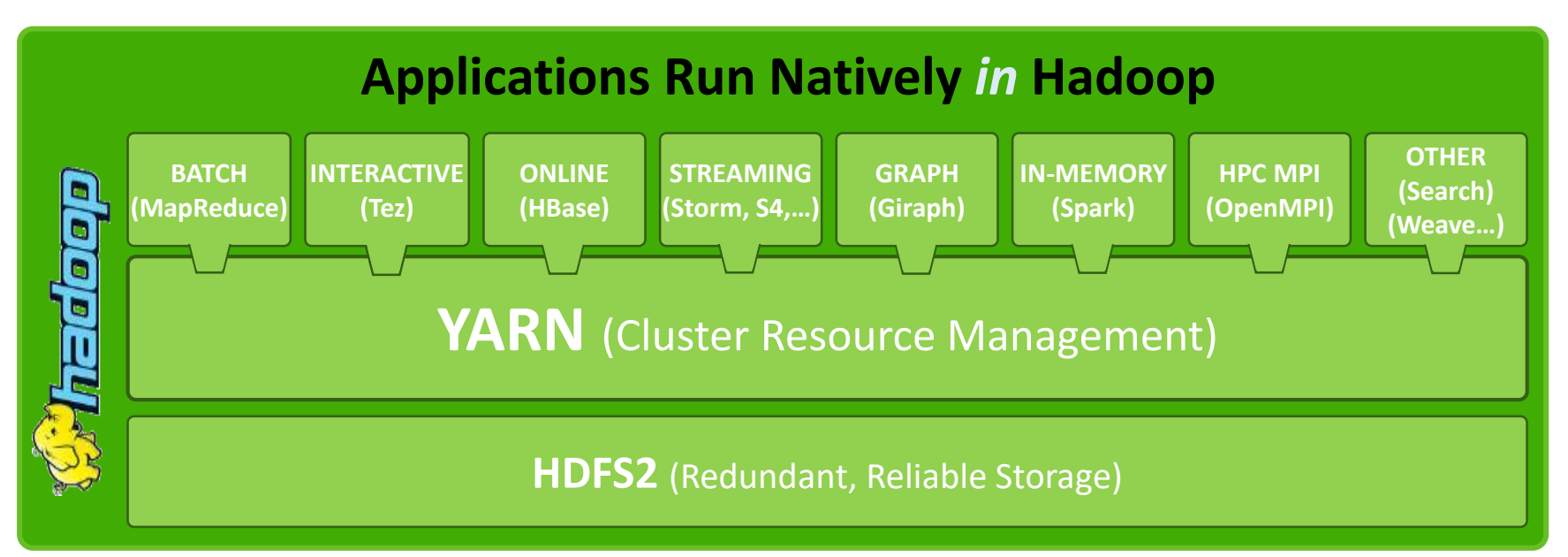

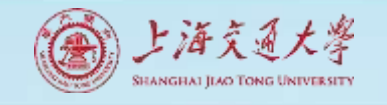

# YARN: Efficiency with Shared Services YAHOO!

#### **Yahoo! leverages YARN**

40,000+ nodes running YARN across over 365PB of data ~400,000 jobs per day for about 10 million hours of compute time *Estimated a 60% – 150% improvement on node usage per day using YARN*

*Eliminated Colo (~10K nodes) due to increased utilization*

For more details check out the YARN SOCC 2013 paper

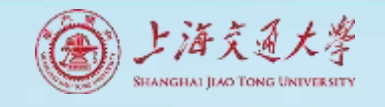

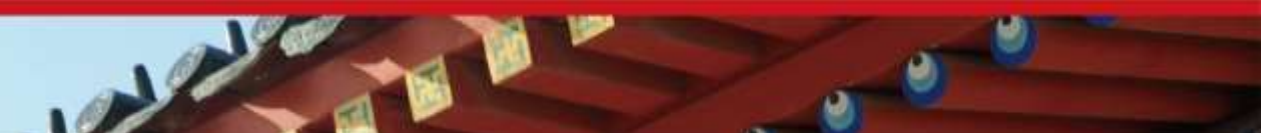

# YARN and MapReduce

- YARN does not know or care what kind of application is running
	- Could be MR or something else (e.g., Impala)
- MR2 uses YARN
	- Hadoop includes a MapReduce ApplicationMaster (AM) to manage MR jobs
	- Each MapReduce job is a new instance of an application

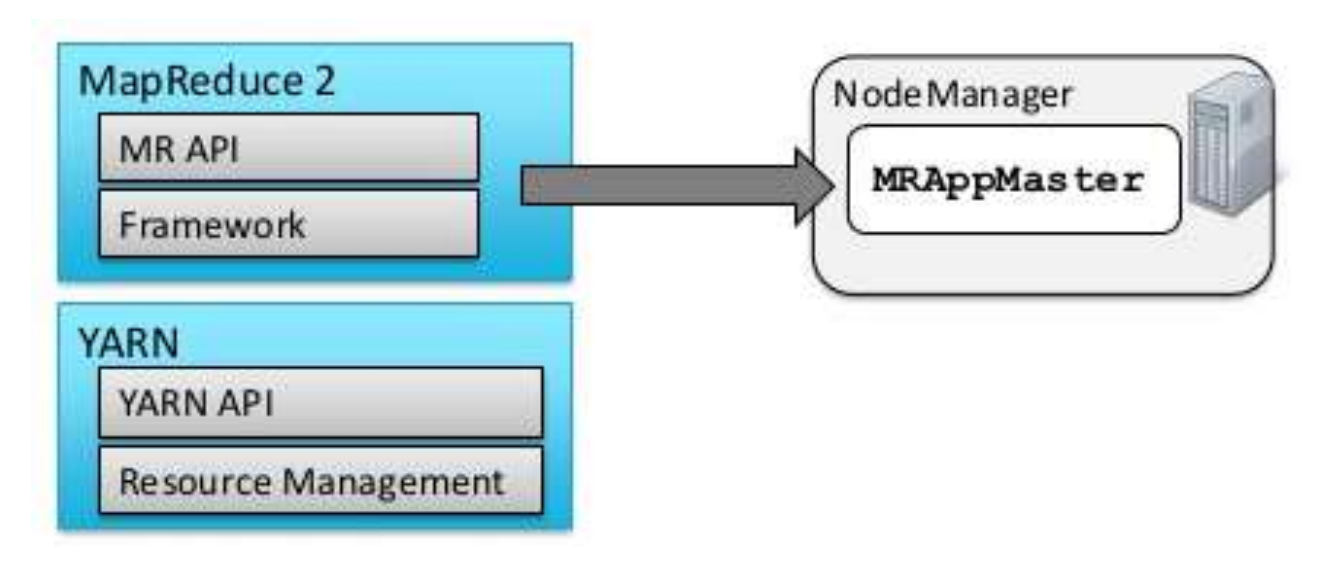

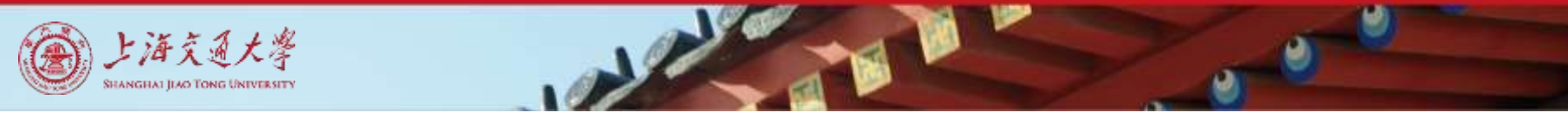

#### Running a MapReduce Application in MRv2 (1)

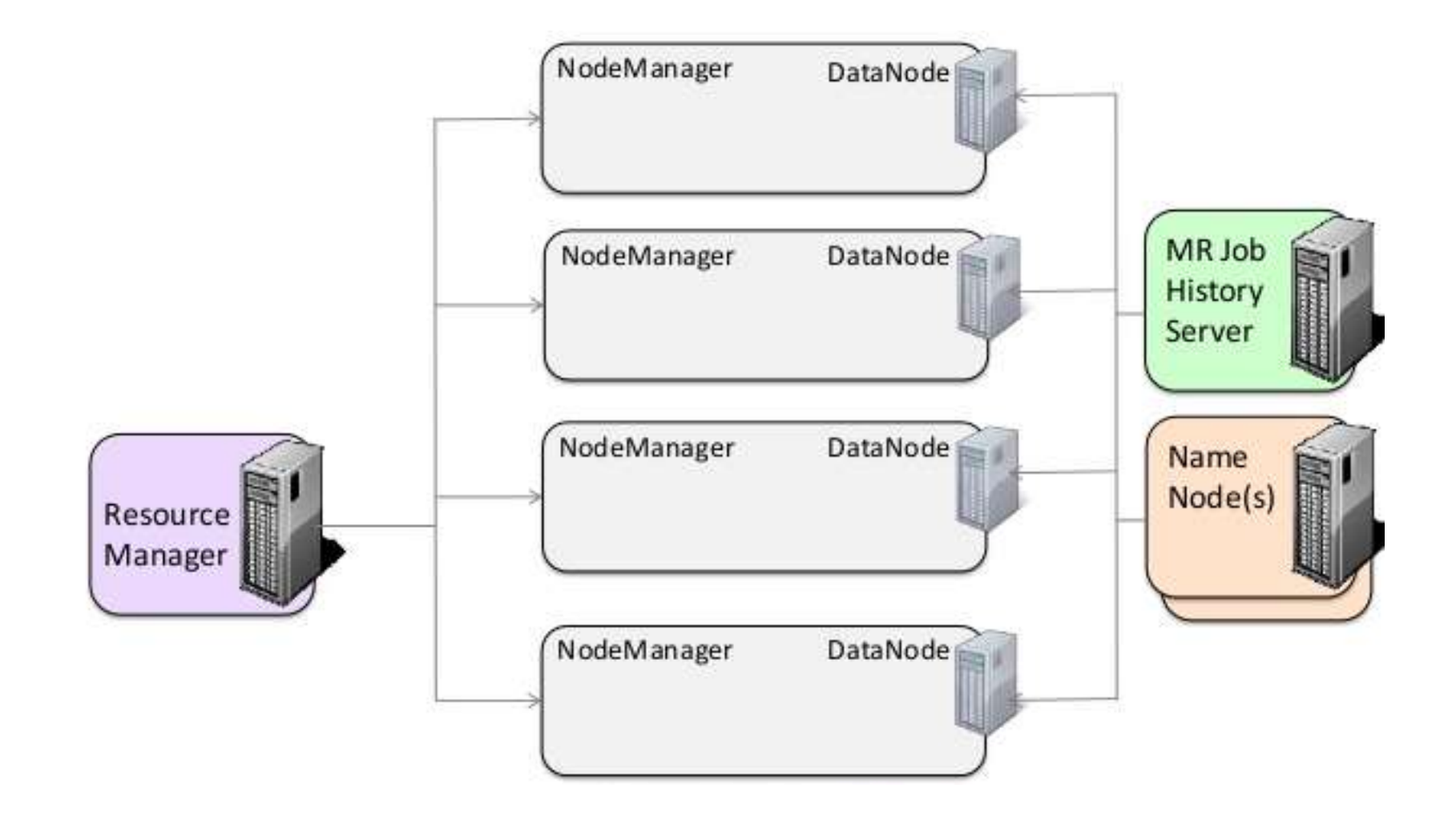

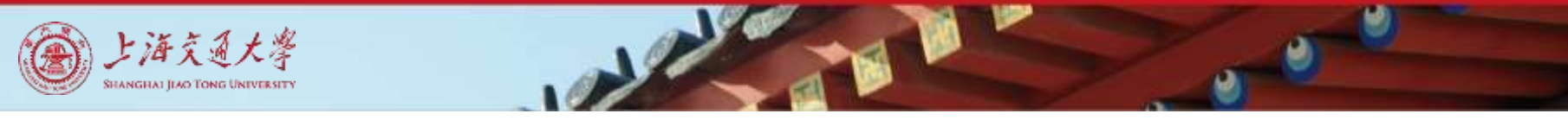

#### Running a MapReduce Application in MRv2 (2)

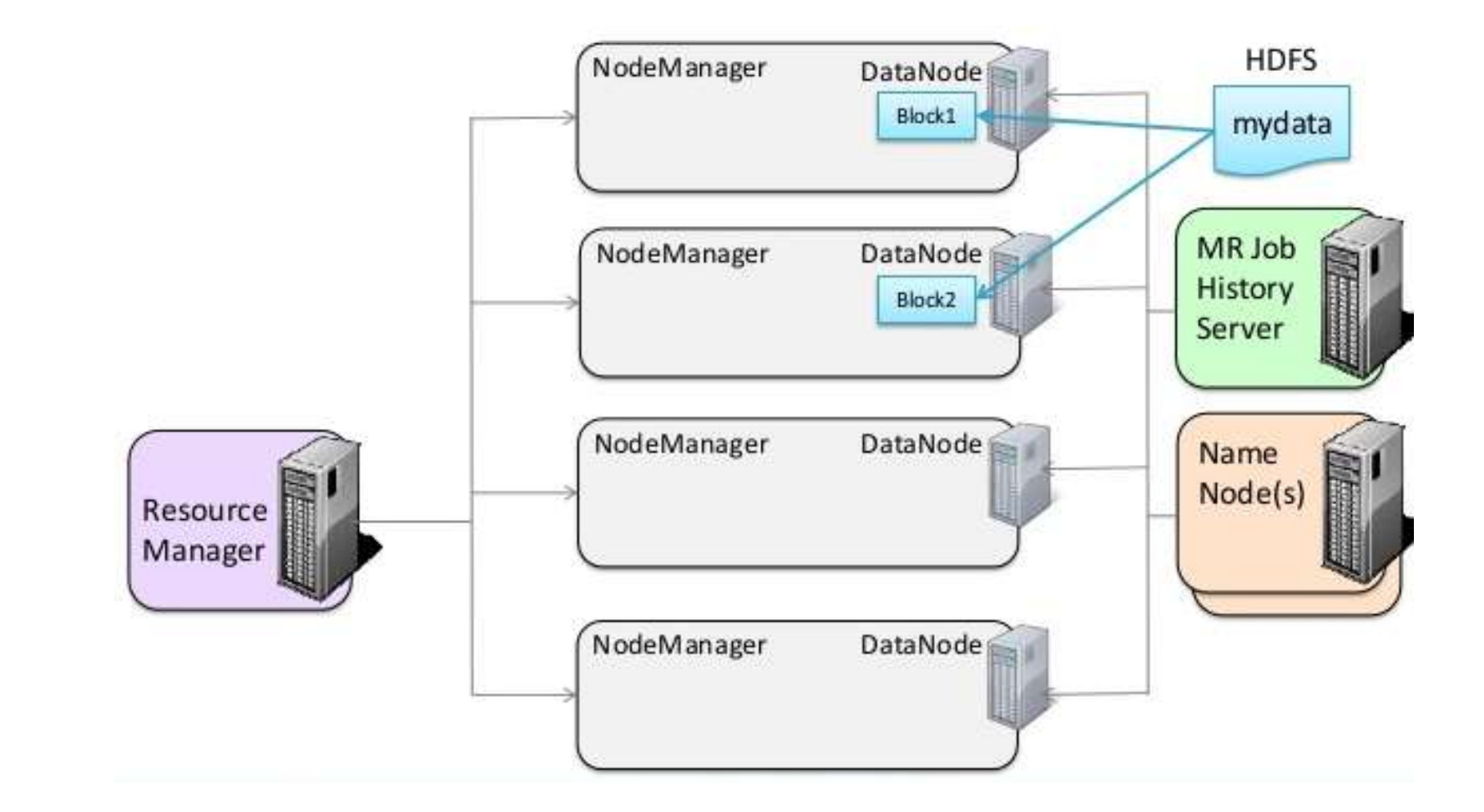

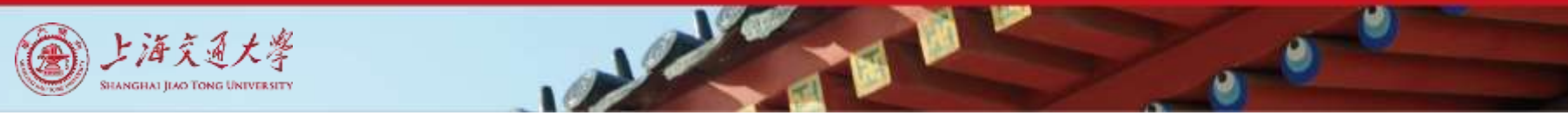

#### Running a MapReduce Application in MRv2 (3)

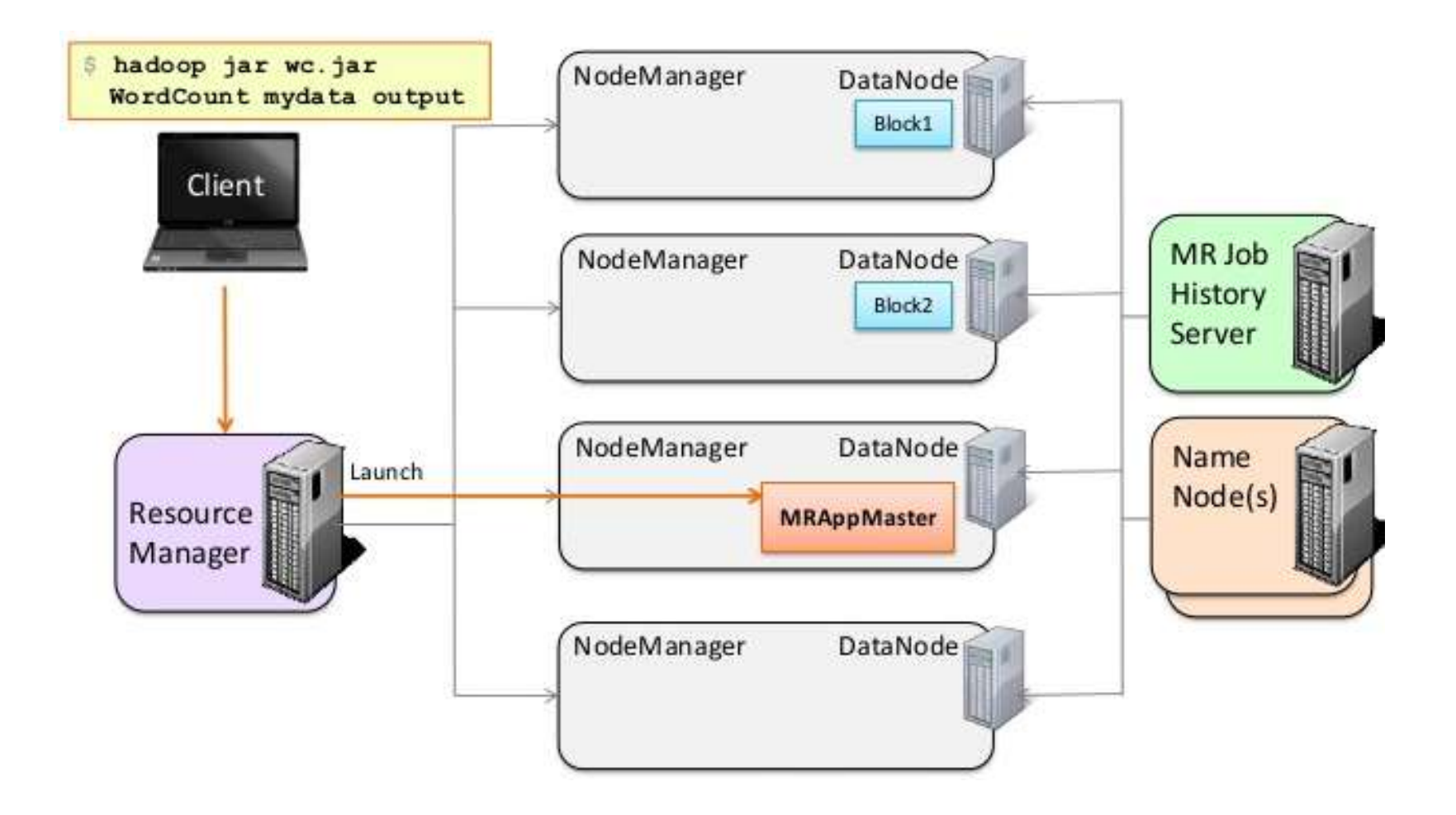

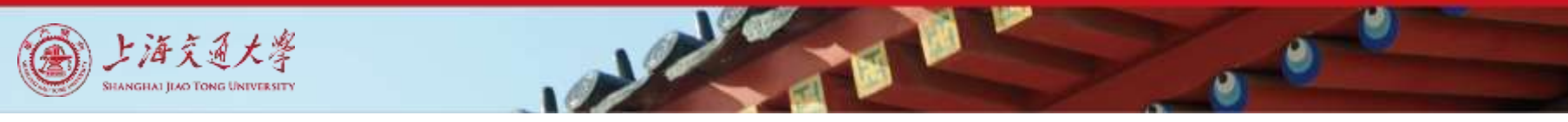

#### Running a MapReduce Application in MRv2 (4)

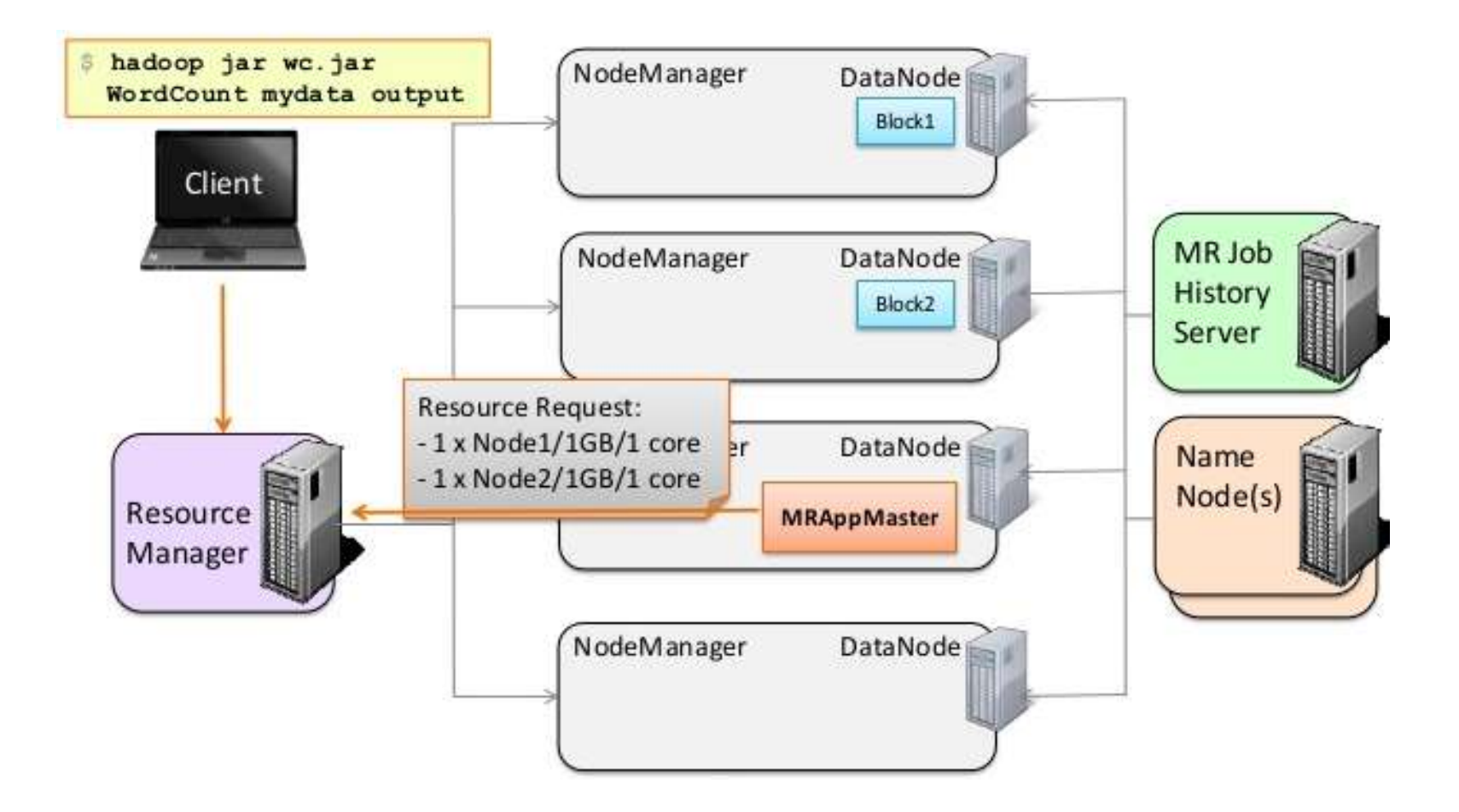

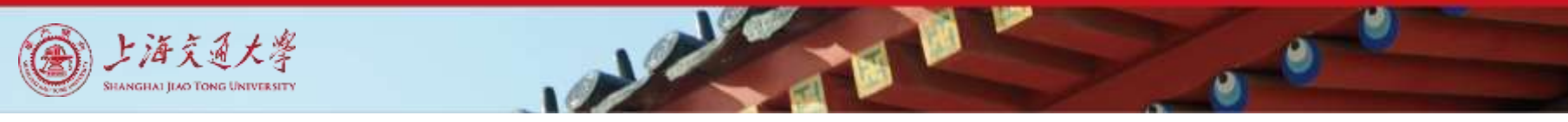

#### Running a MapReduce Application in MRv2 (5)

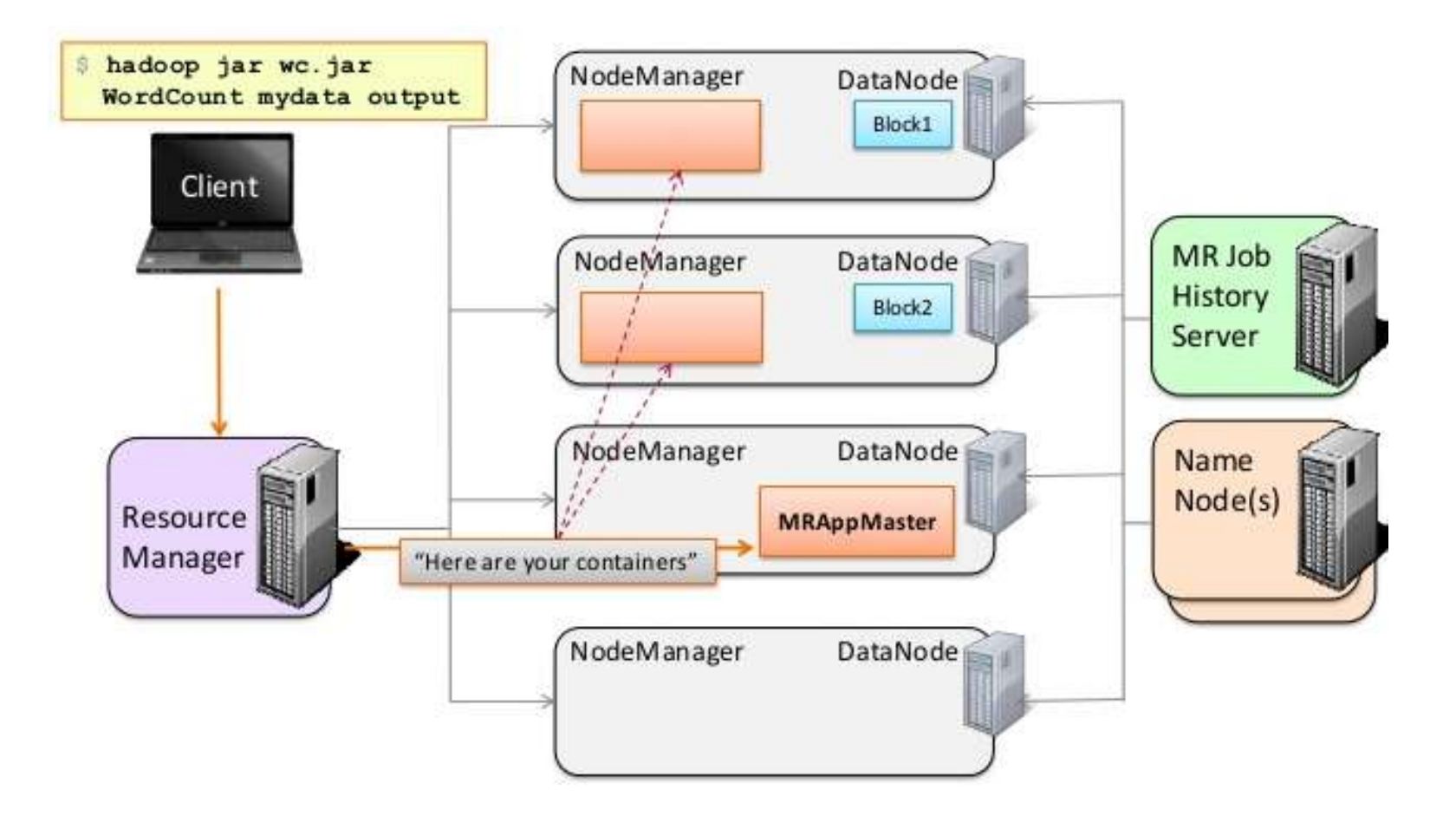

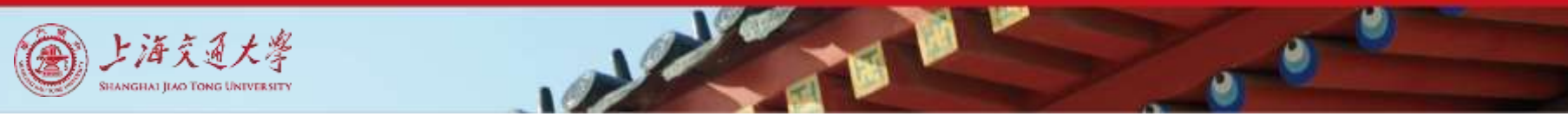

#### Running a MapReduce Application in MRv2 (6)

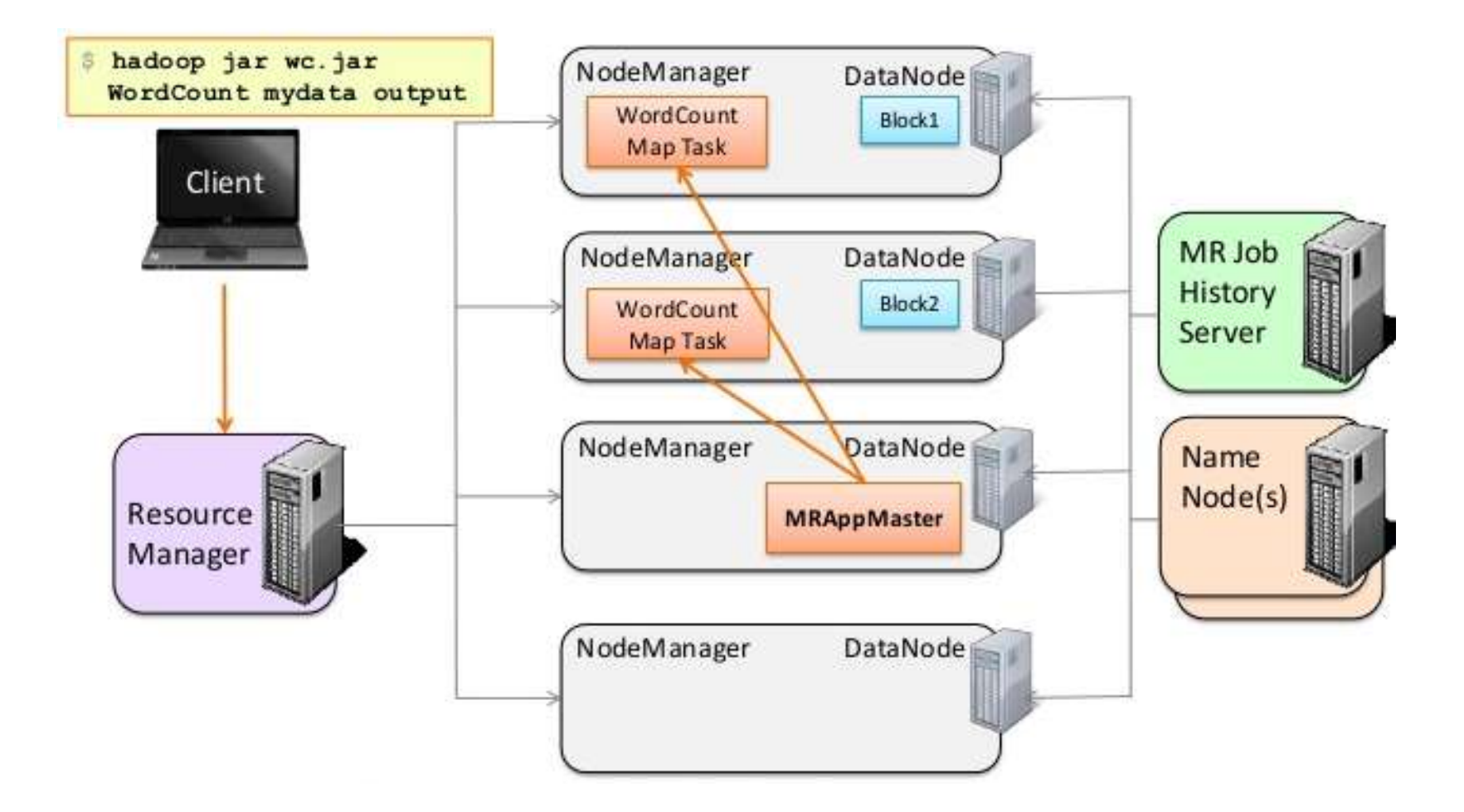

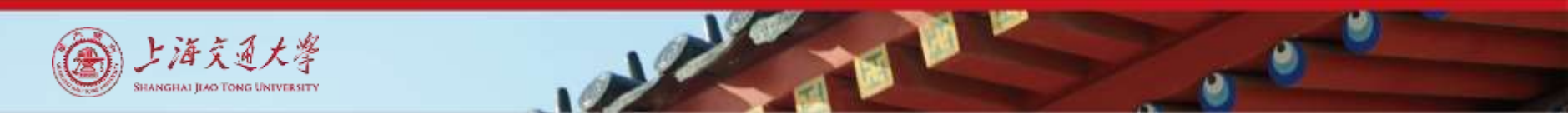

#### Running a MapReduce Application in MRv2 (7)

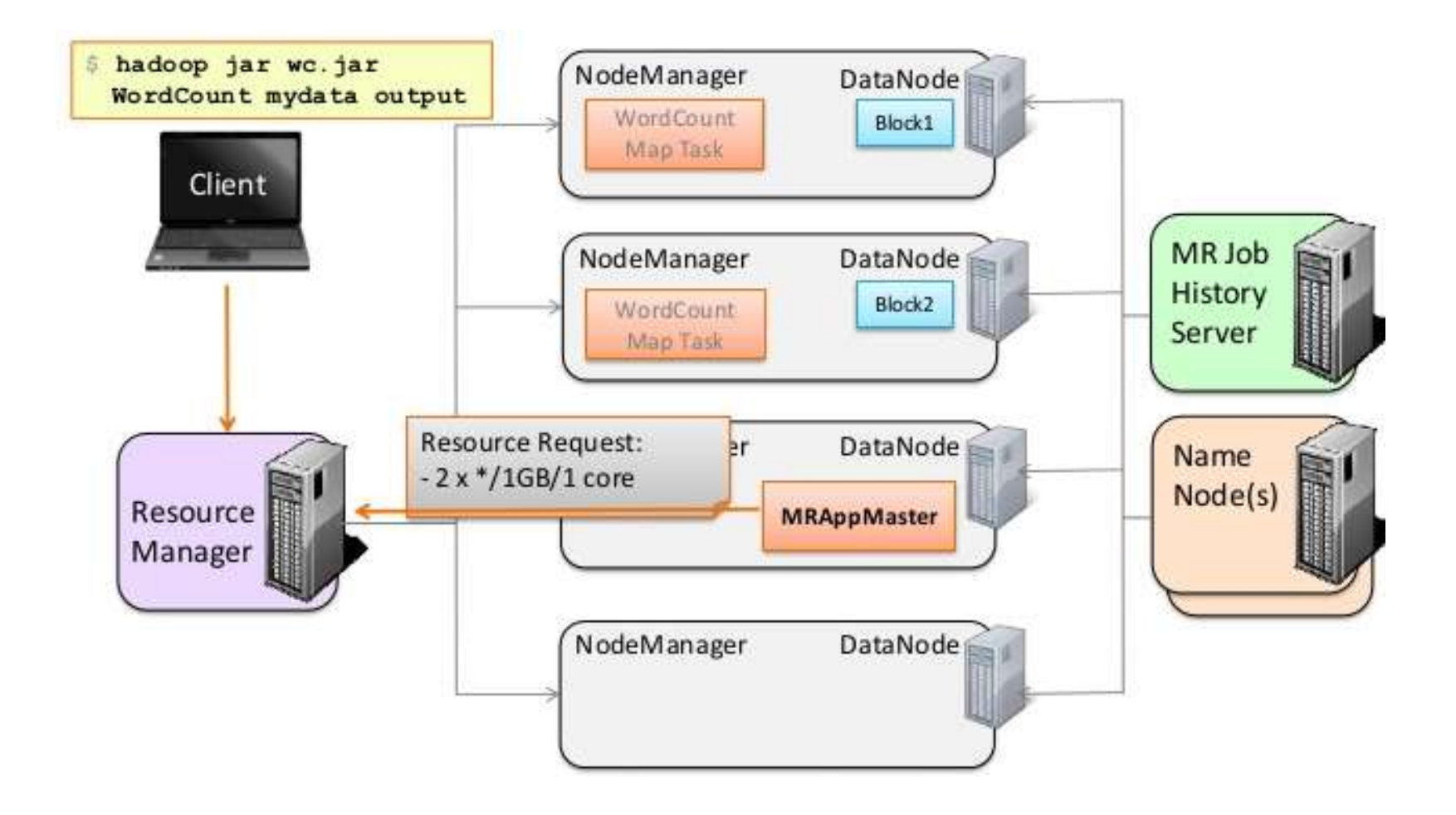

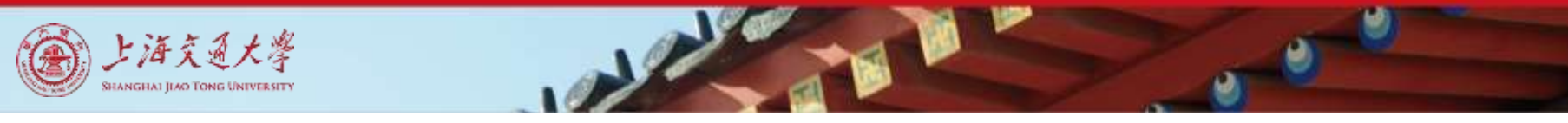

#### Running a MapReduce Application in MRv2 (8)

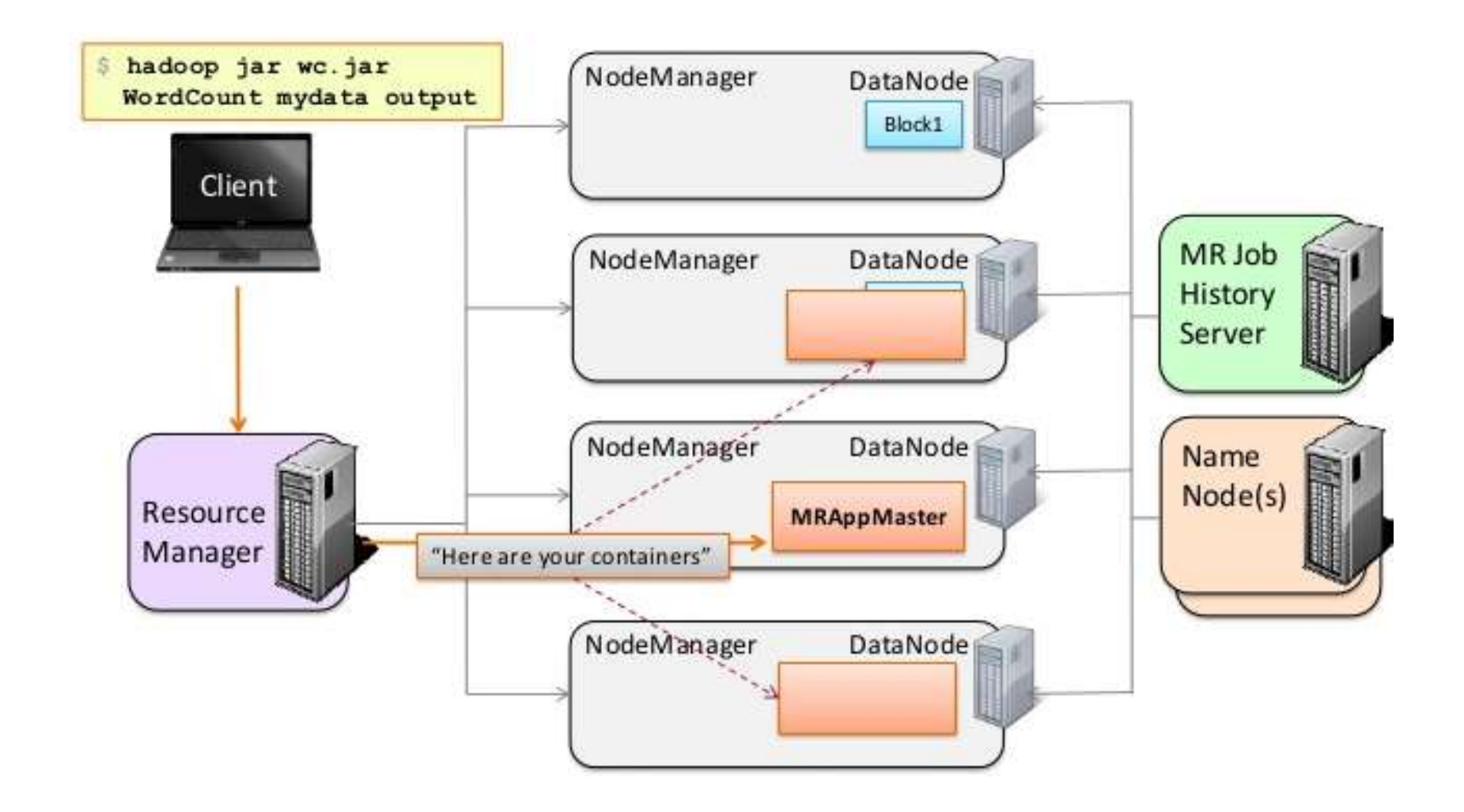

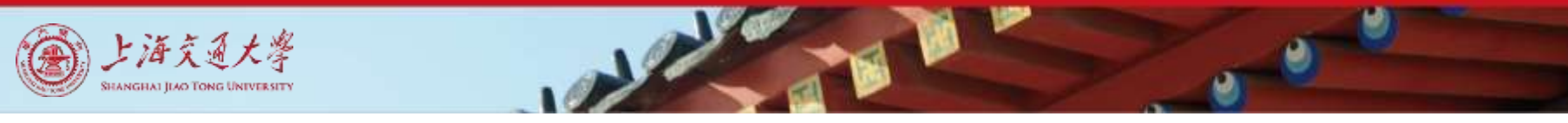

#### Running a MapReduce Application in MRv2 (9)

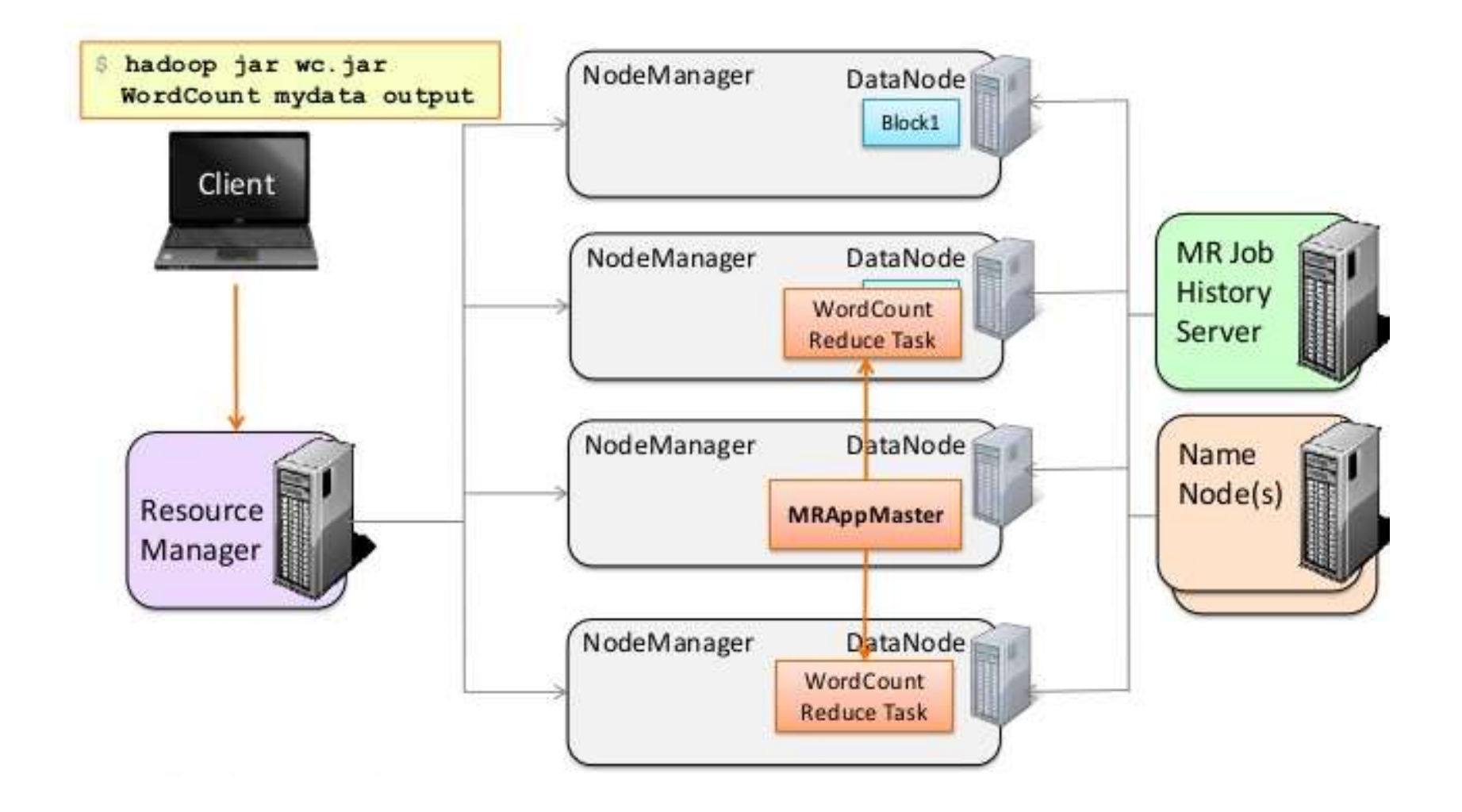

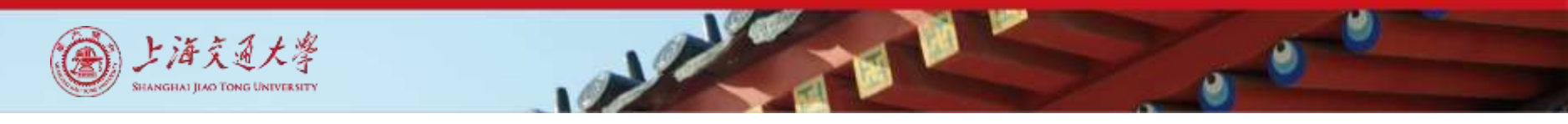

#### Running a MapReduce Application in MRv2 (10)

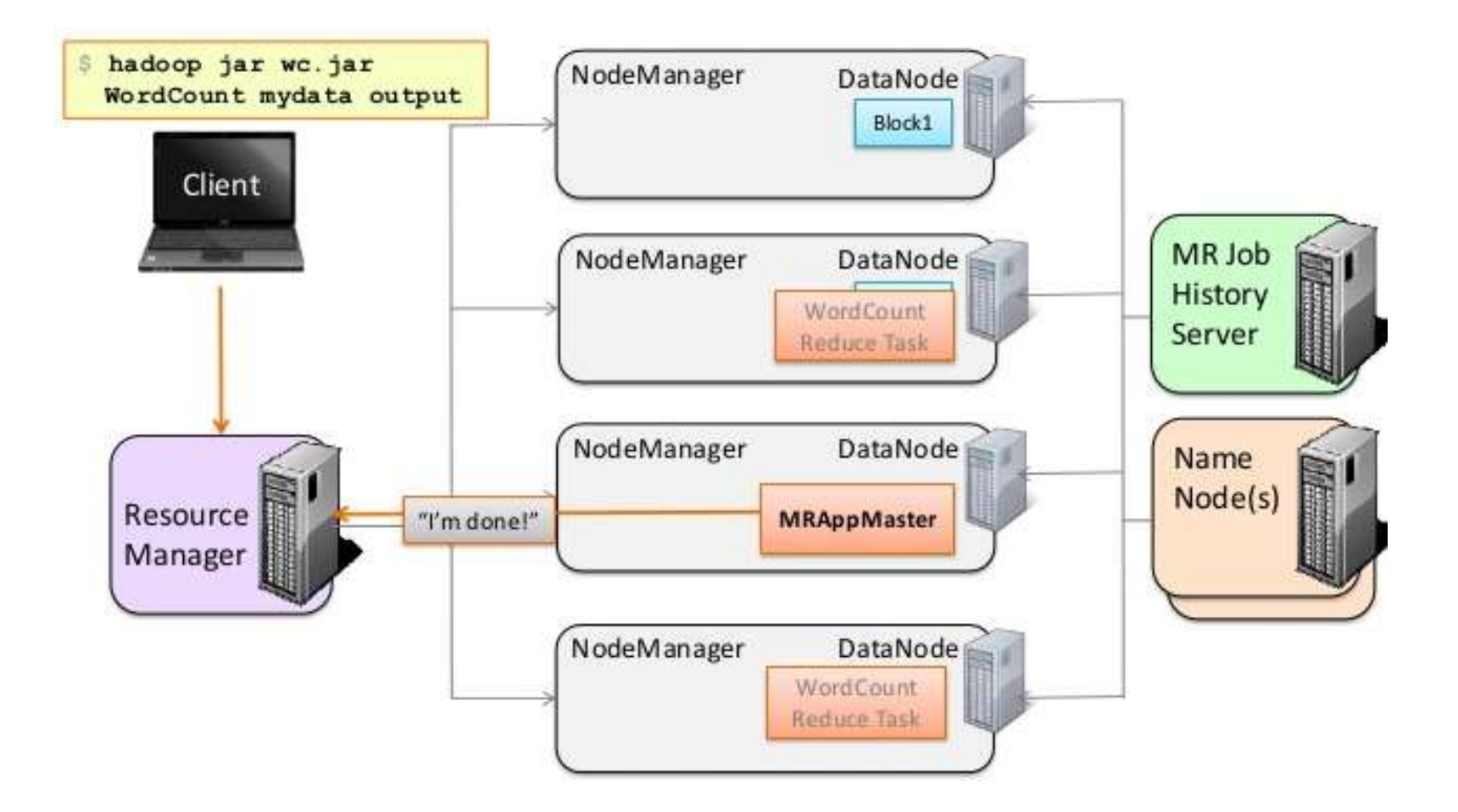

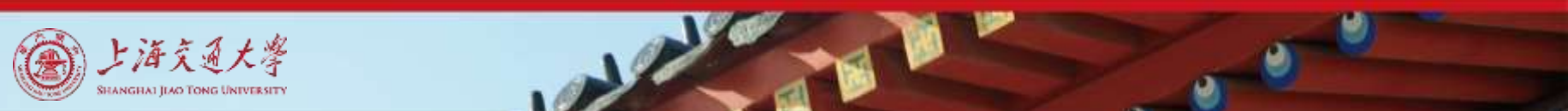

- The MapReduce Framework on YARN
	- In YARN, Shuffle is run as an auxiliary service
		- ▶ Runs in the NodeManager JVM as a persistent service

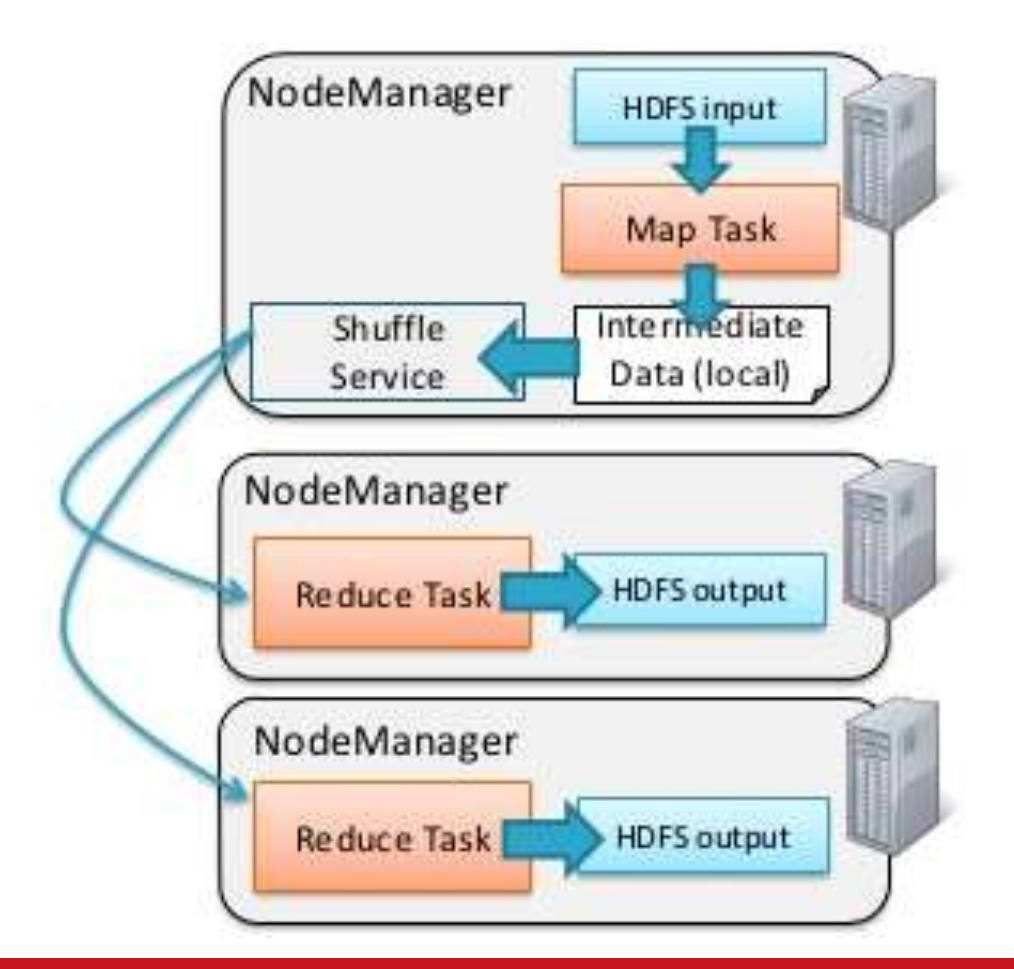

#### **Contents**

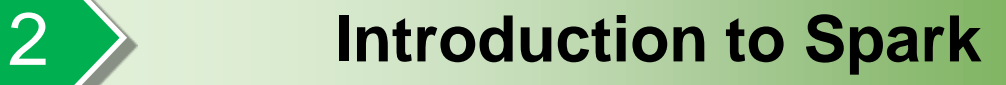

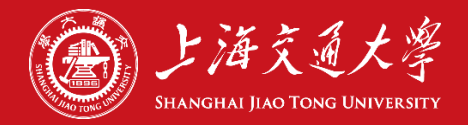

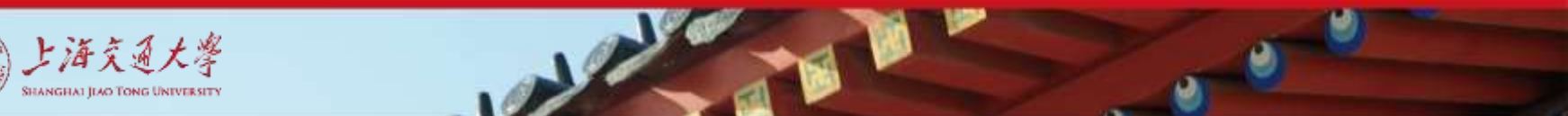

### What is Spark?

- Fast, expressive cluster computing system compatible with Apache Hadoop
	- ▶ Works with any Hadoop-supported storage system (HDFS, S3, Avro, ...)
- Improves **efficiency** through:
	- In-memory computing primitives
	- General computation graphs
- Improves **usability** through:
	- Rich APIs in Java, Scala, Python
	- Interactive shell

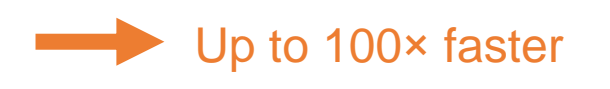

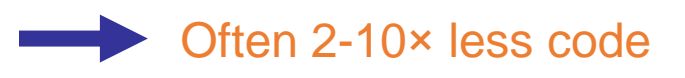

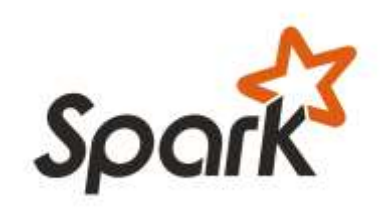

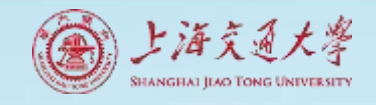

### How to Run It & Languages

- Local multicore: just a library in your program
- EC2: scripts for launching a Spark cluster
- Private cluster: Mesos, YARN, Standalone Mode

- APIs in Java, Scala and Python
- Interactive shells in Scala and Python

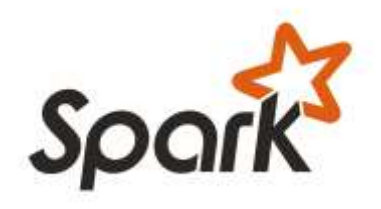

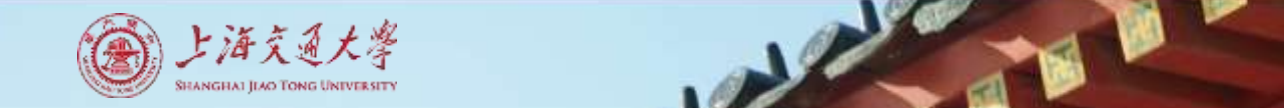

#### Spark Framework

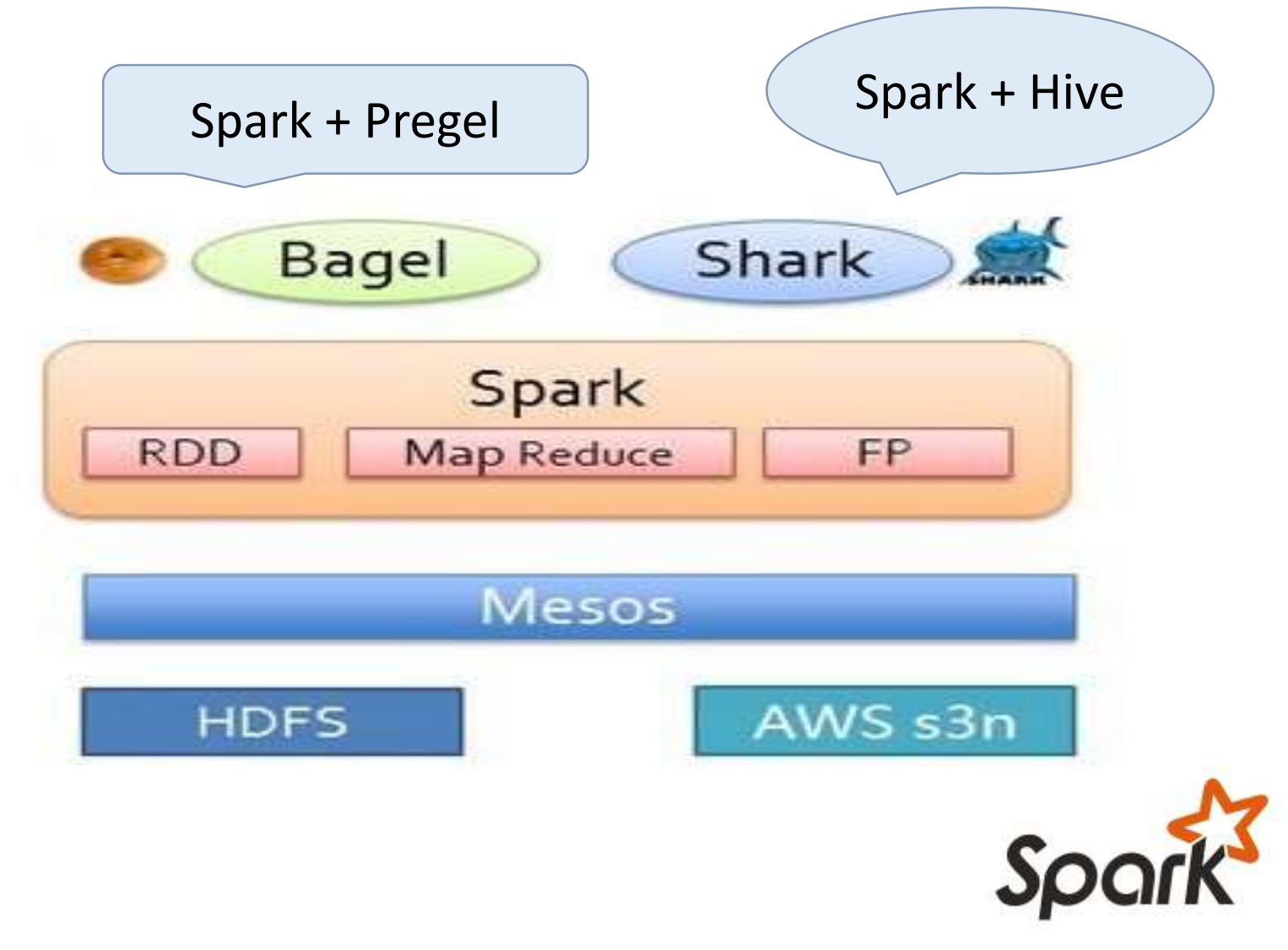

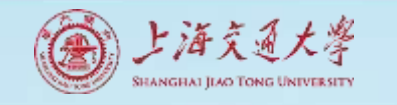

### Key Idea

- **Work with distributed collections as you would with local ones**
- Concept: resilient distributed datasets (RDDs)
	- Immutable collections of objects spread across a cluster
	- Built through parallel transformations (map, filter, etc)
	- Automatically rebuilt on failure
	- Controllable persistence (e.g. caching in RAM)

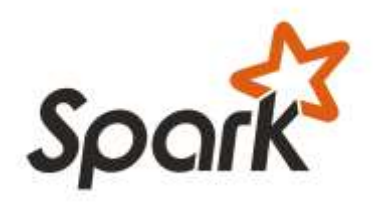

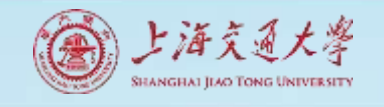

### Spark Runtime

- Spark runs as a library in your program
- (1 instance per app)
- Runs tasks locally or on Mesos
	- **new SparkContext** ( masterUrl, jobname, [sparkhome], [jars] )
	- MASTER=local[n] ./spark-shell
	- MASTER=HOST:PORT ./spark-shell

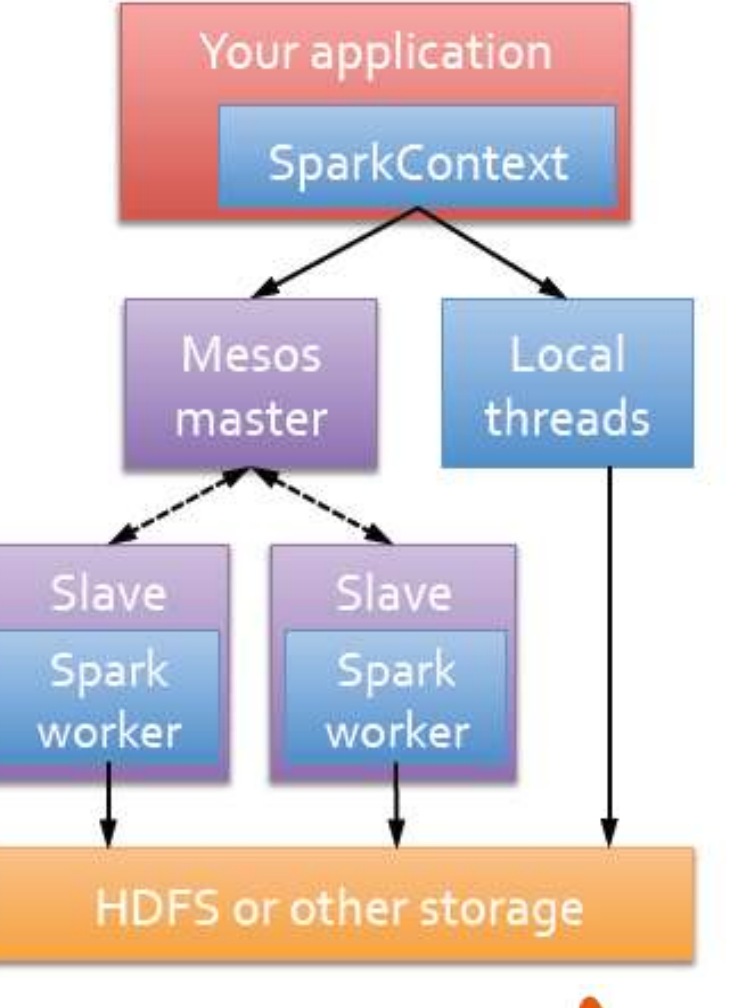

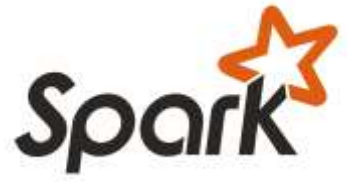

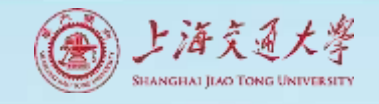

### Example: Mining Console Logs

• Load error messages from a log into memory, then interactively search for patterns

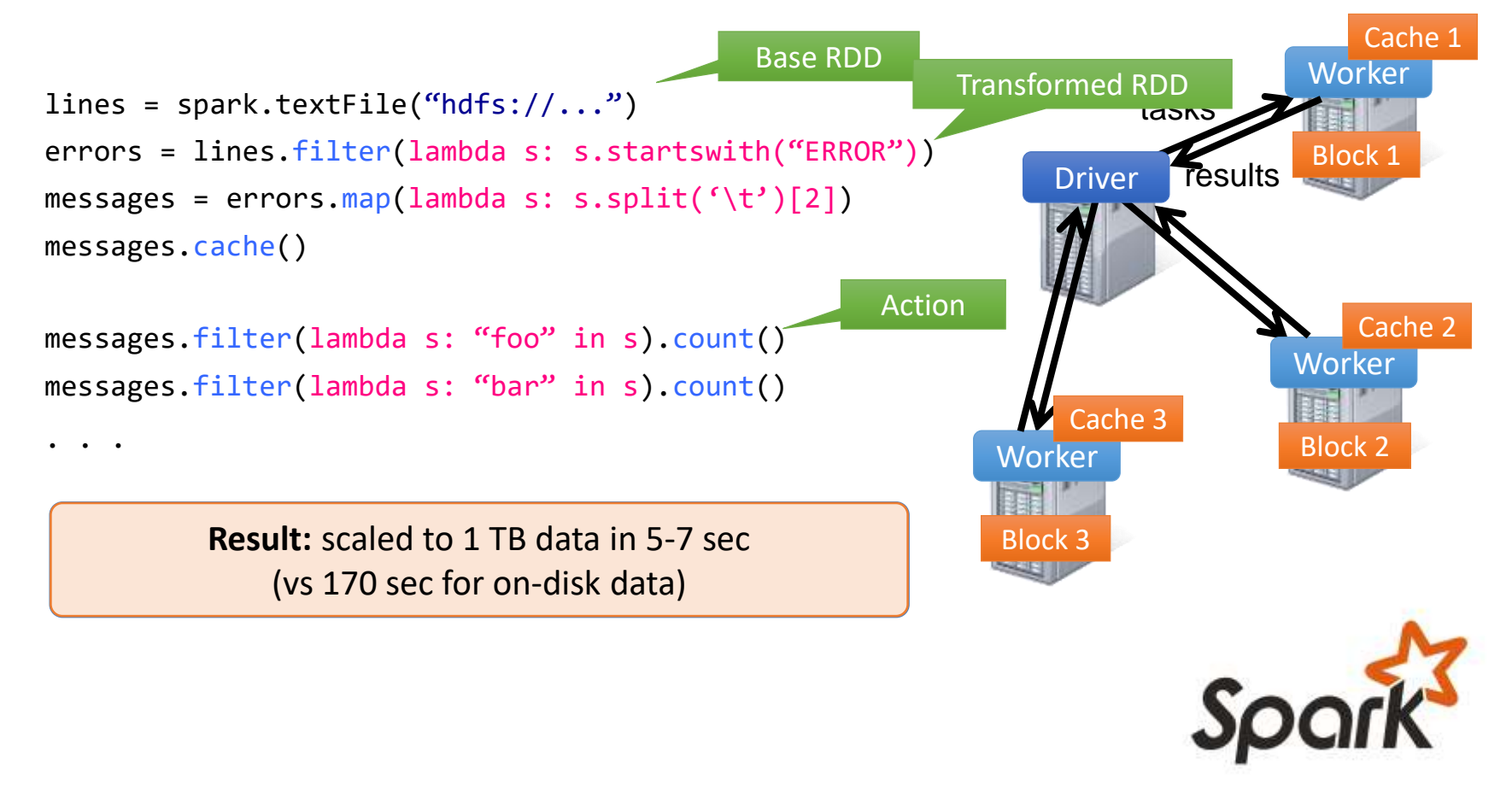

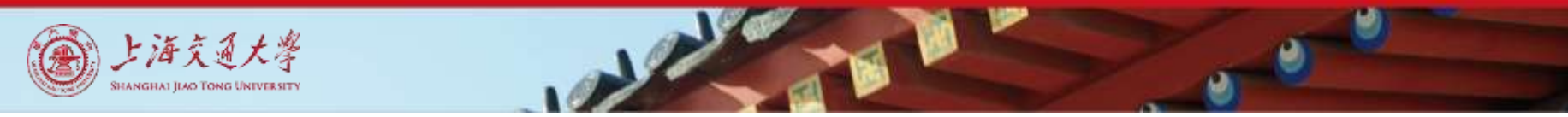

#### RDD Fault Tolerance

RDDs track the transformations used to build them (their *lineage*) to recompute lost data

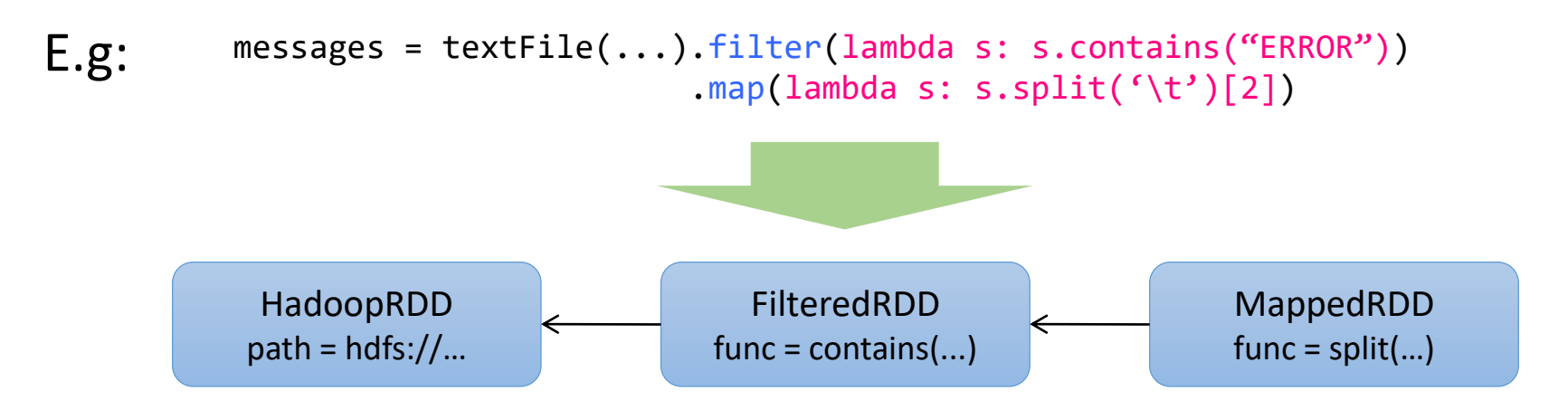

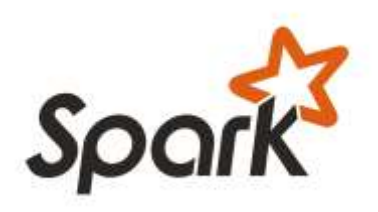

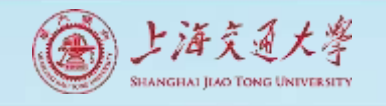

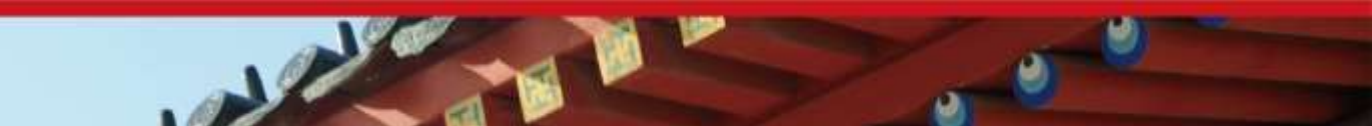

## Which Language Should I Use?

- Standalone programs can be written in any, but console is only Python & Scala
- **Python developers:** can stay with Python for both
- **Java developers:** consider using Scala for console (to learn the API)
- Performance: Java / Scala will be faster (statically typed), but Python can do well for numerical work with NumPy

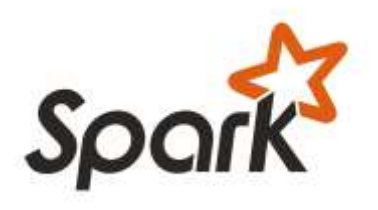

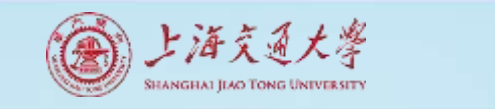

#### Iterative Processing in Hadoop

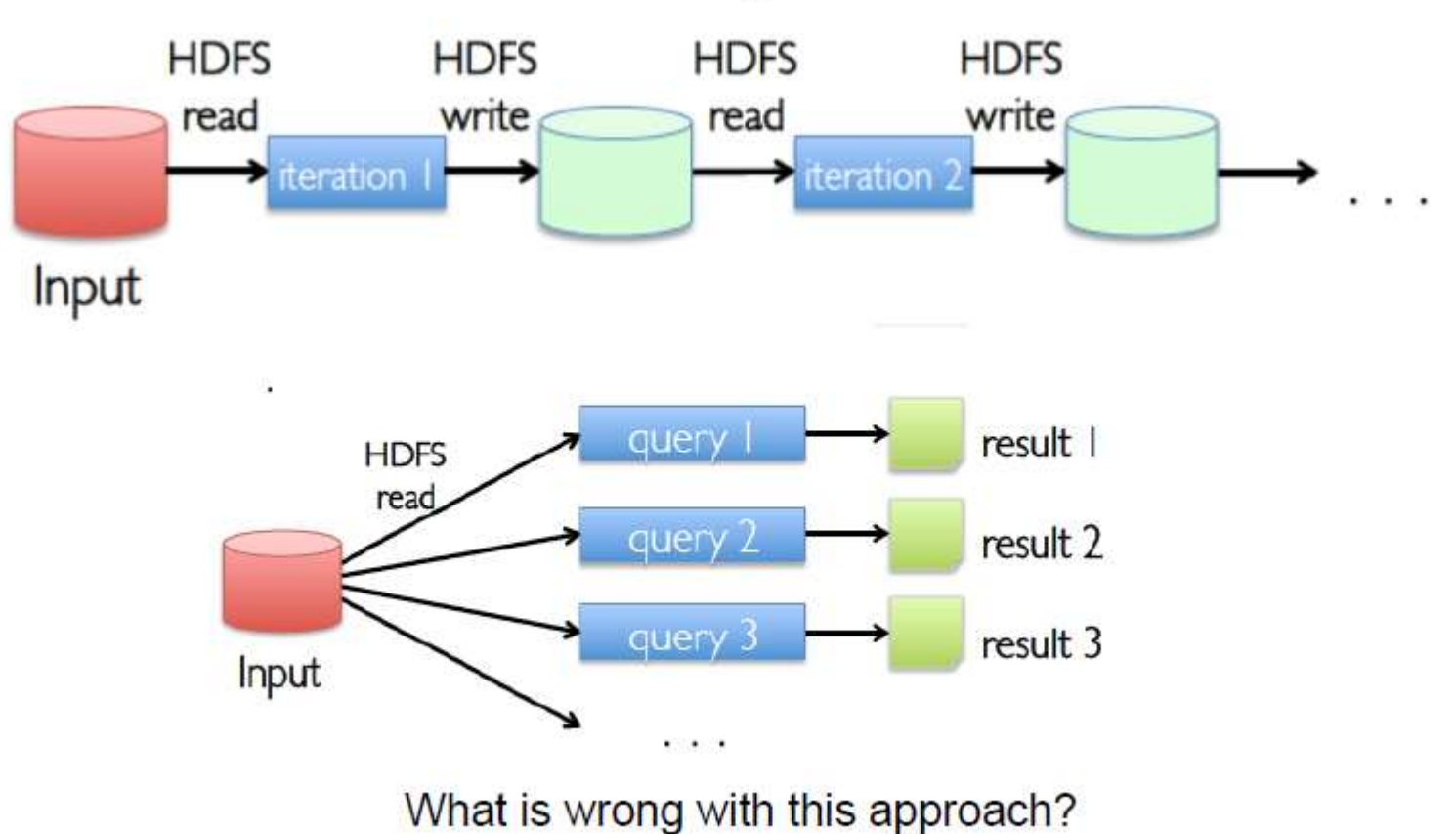

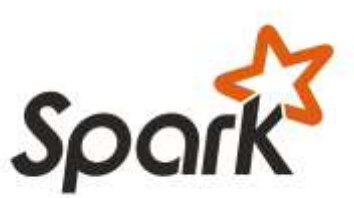

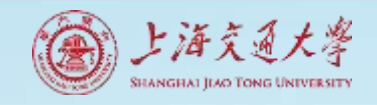

### Throughput Mem vs. Disk

- Typical throughput of disk: ~ 100 MB/sec
- Typical throughput of main memory: 50 GB/sec
- $\Rightarrow$  Main memory is  $\sim$  500 times faster than disk

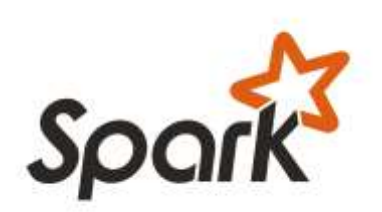

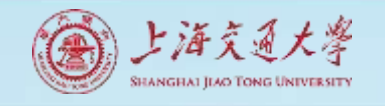

#### Spark→ In Memory Data Sharing

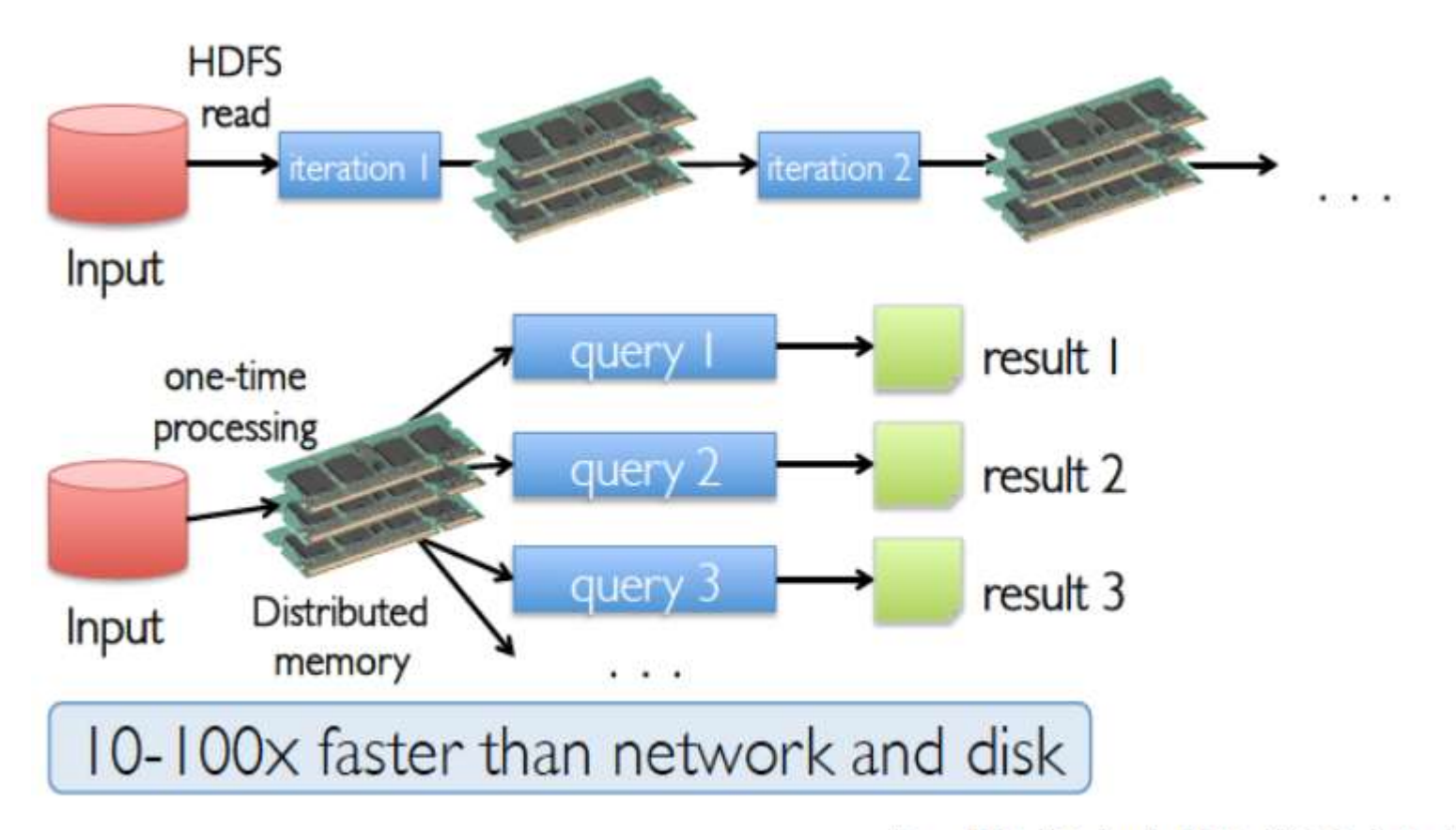

(from Matei Zaharia 2012, UC Berkeley)

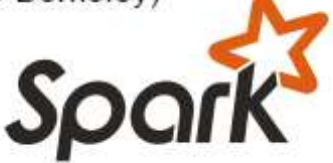

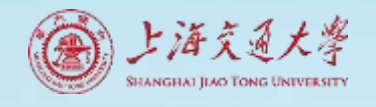

### Spark vs. Hadoop MapReduce (3)

- In-memory data flow model optimized for multi-stage jobs
- Novel approach to fault tolerance
- Similar programming style to Scalding/Cascading

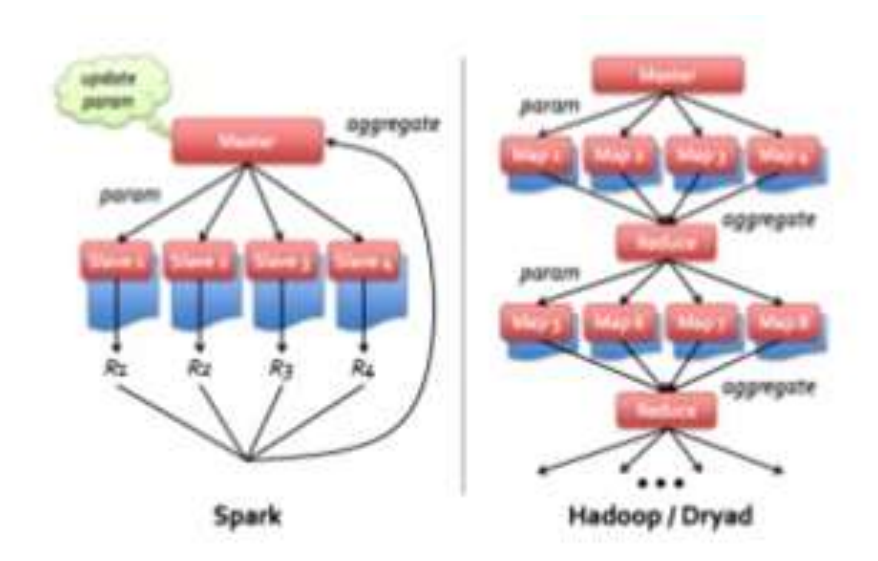

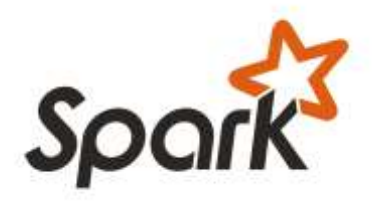

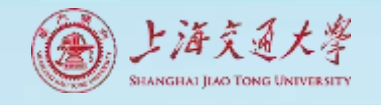

### Spark vs. Hadoop MapReduce (4)

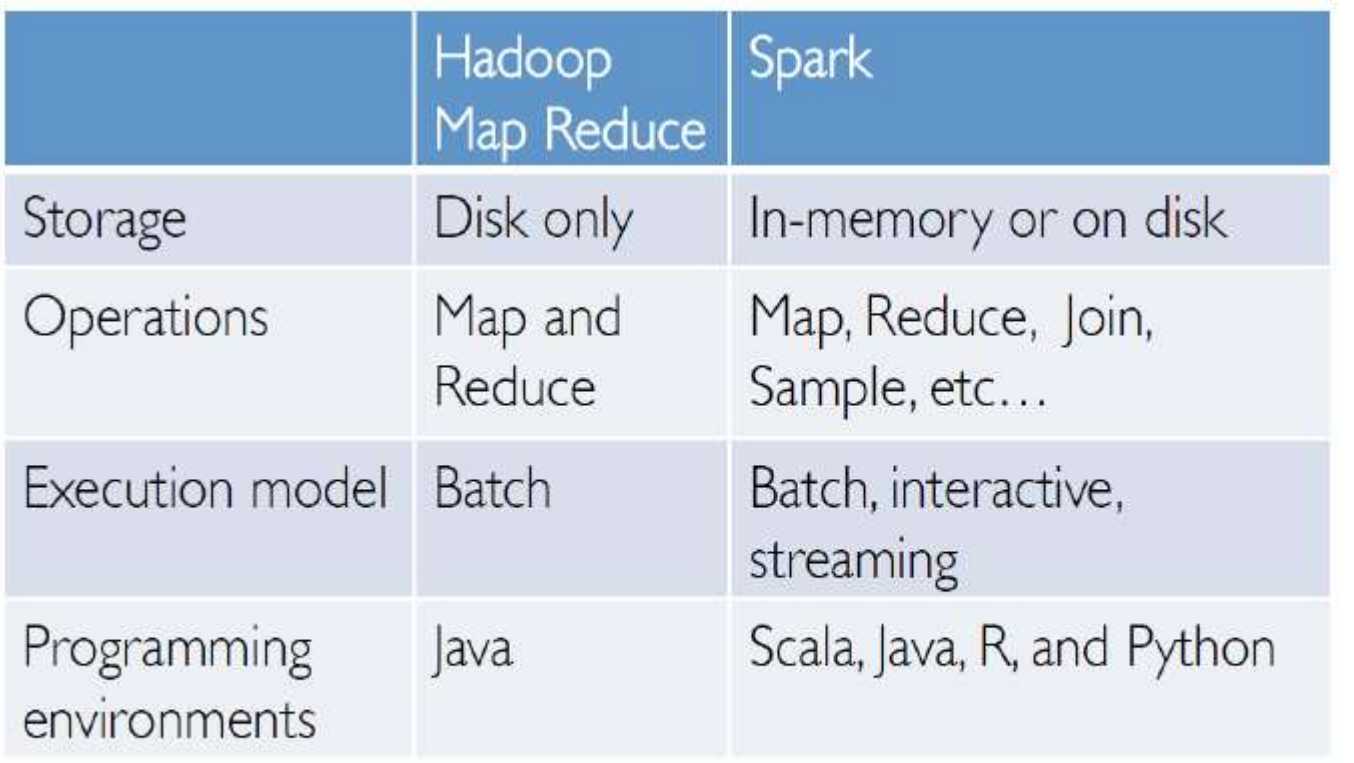

(from Ameet Talwalkar, UCLA, 2015)

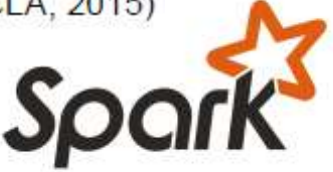

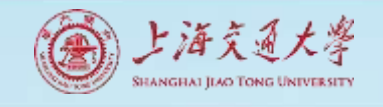

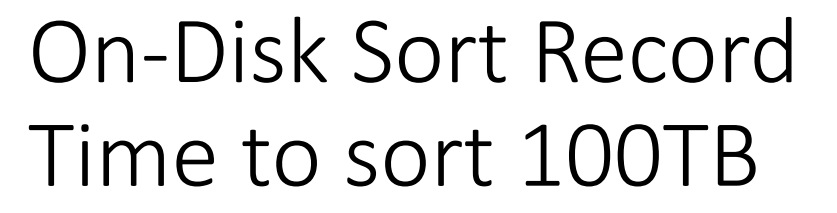

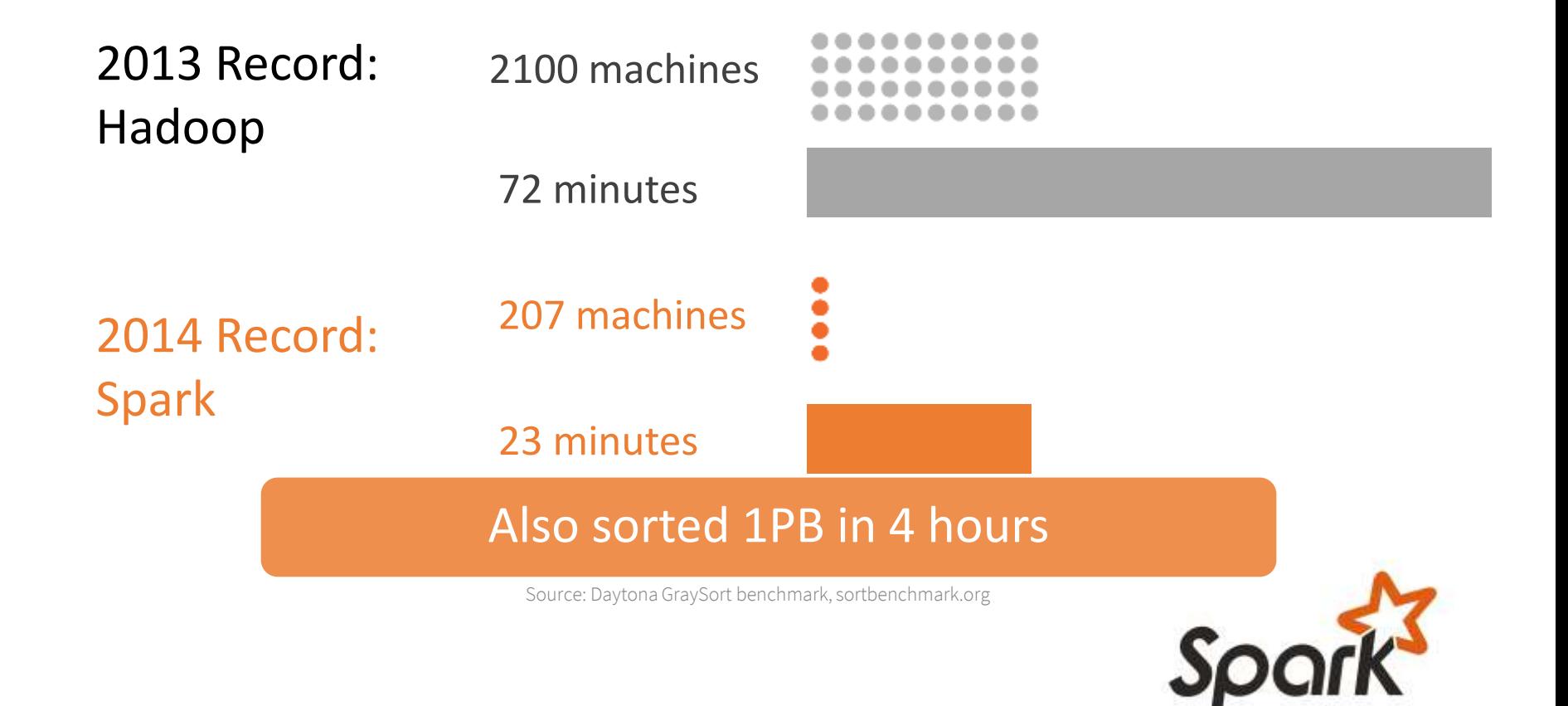

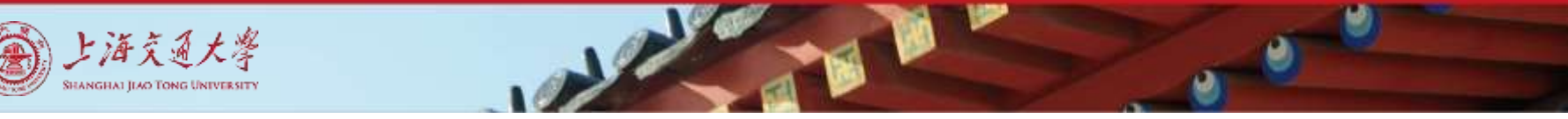

### Powerful Stack – Agile Development (1)

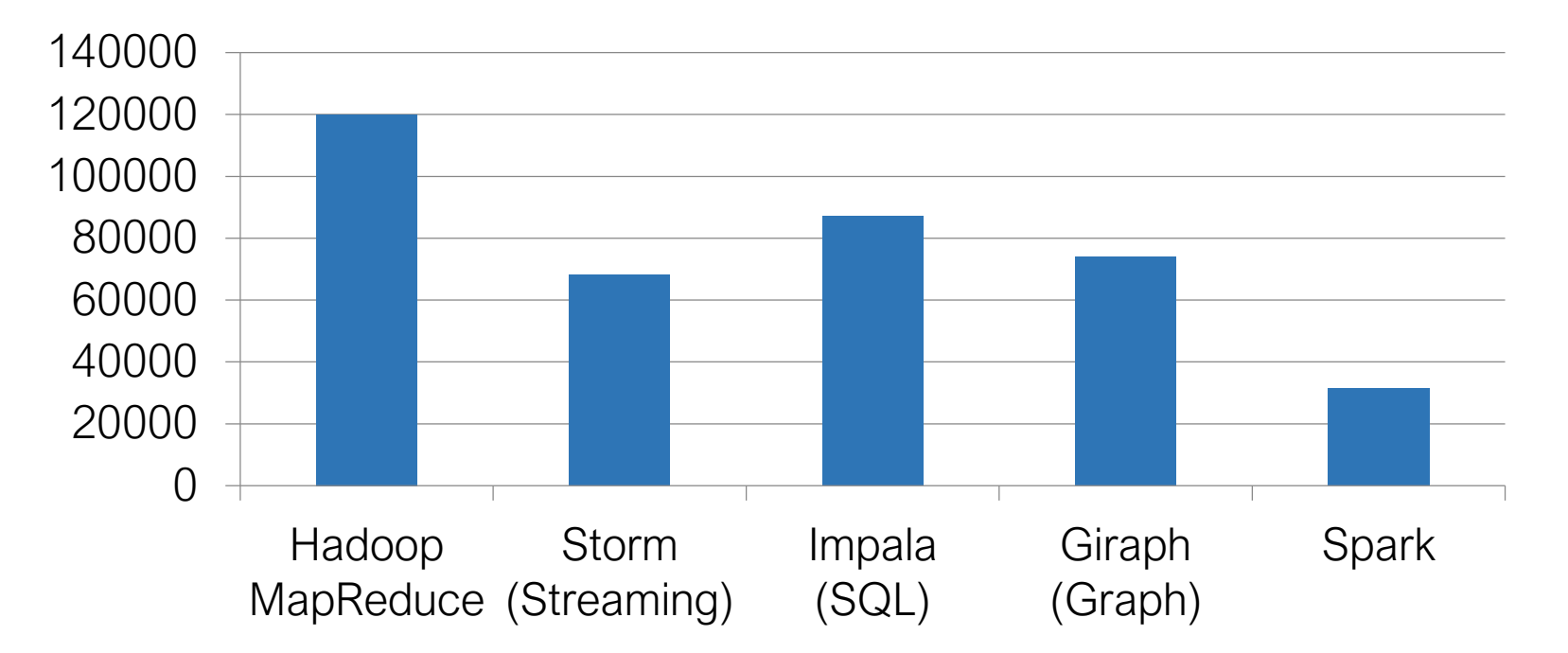

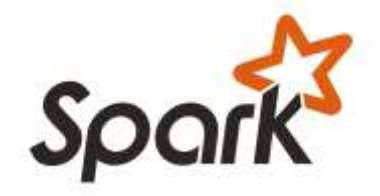

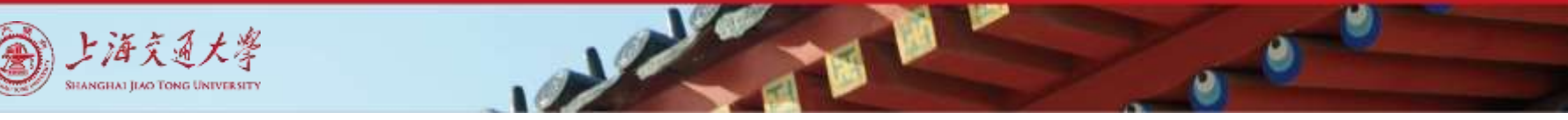

### Powerful Stack – Agile Development (2)

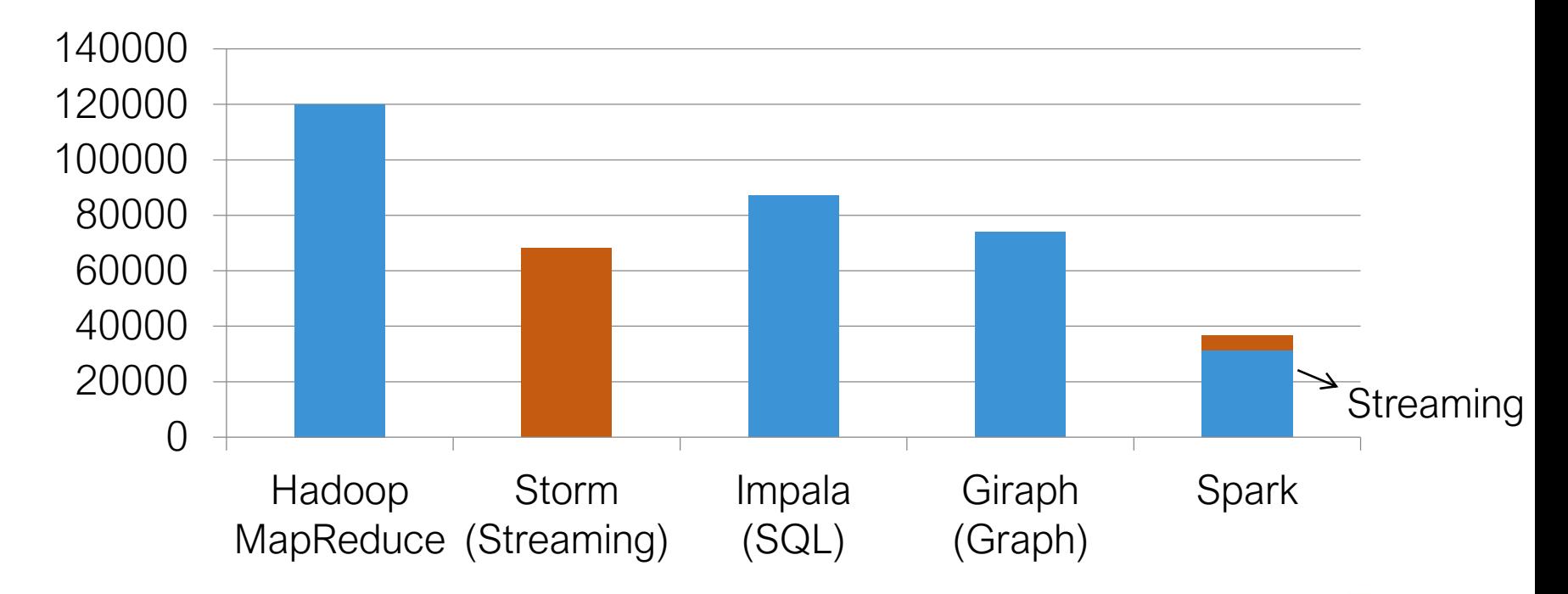

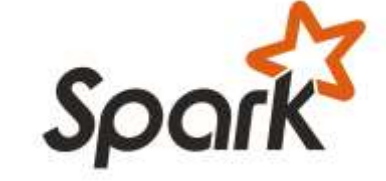

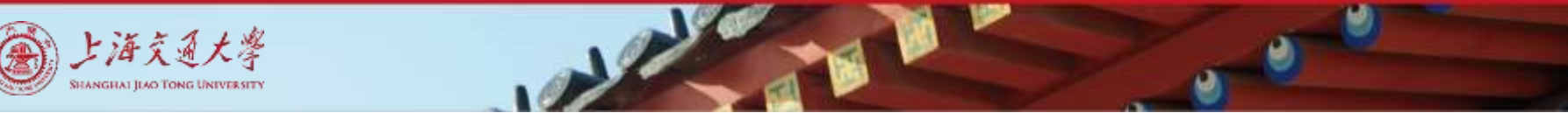

#### Powerful Stack – Agile Development (3)

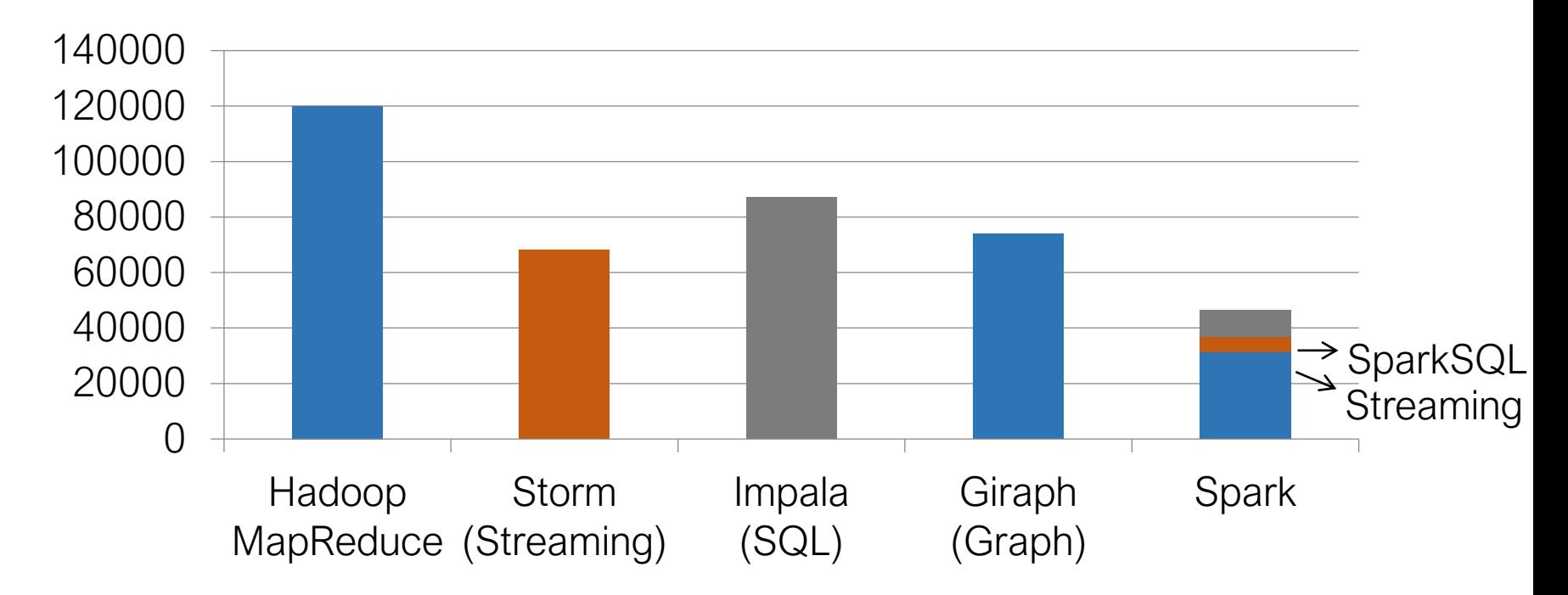

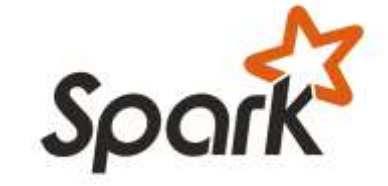

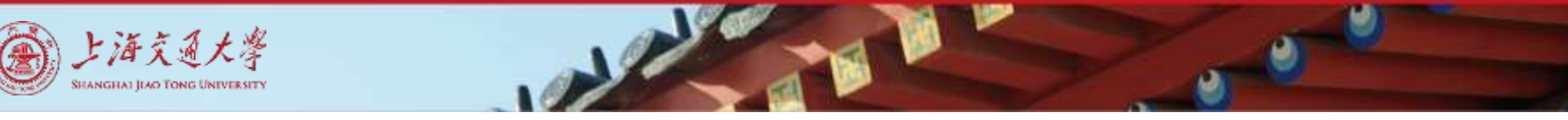

#### Powerful Stack – Agile Development (4)

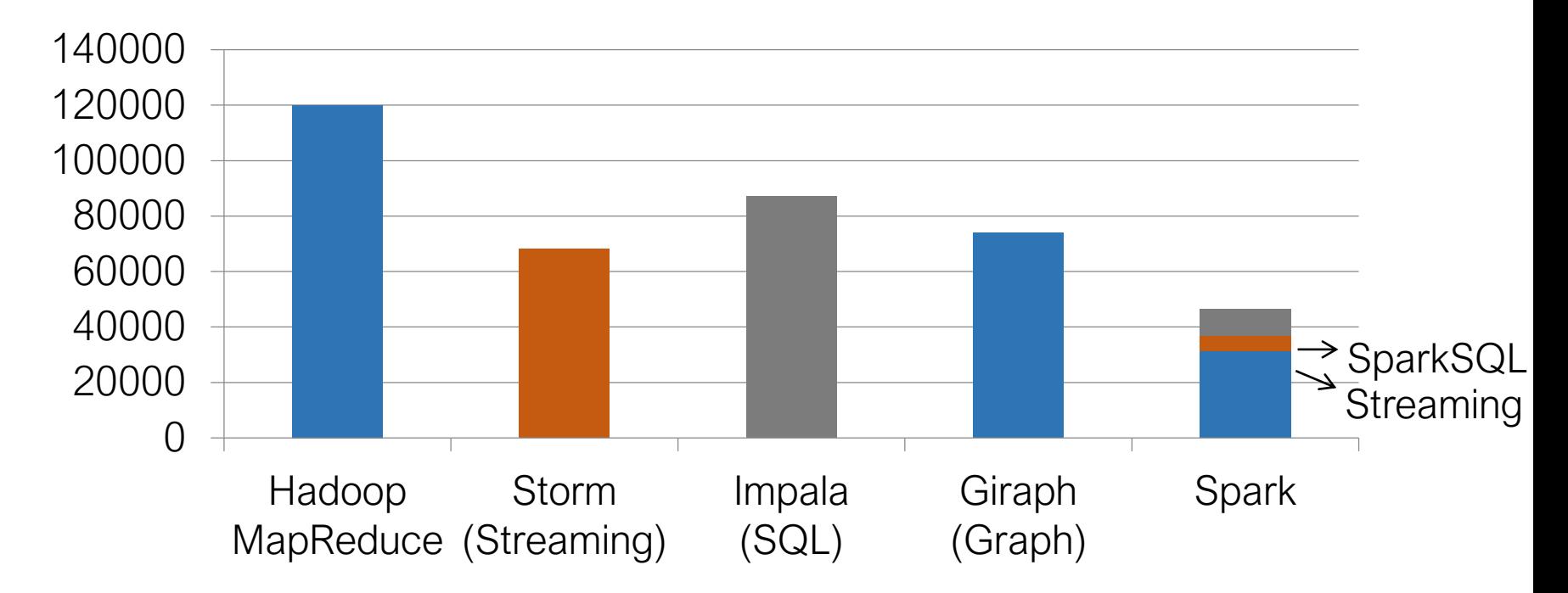

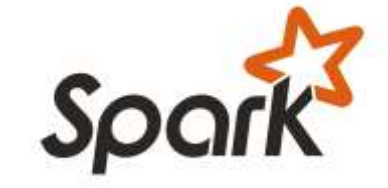

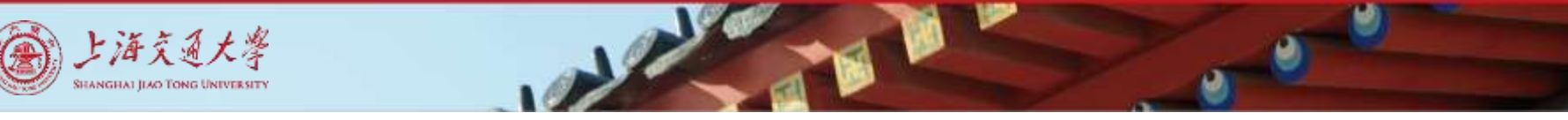

#### Powerful Stack – Agile Development (5)

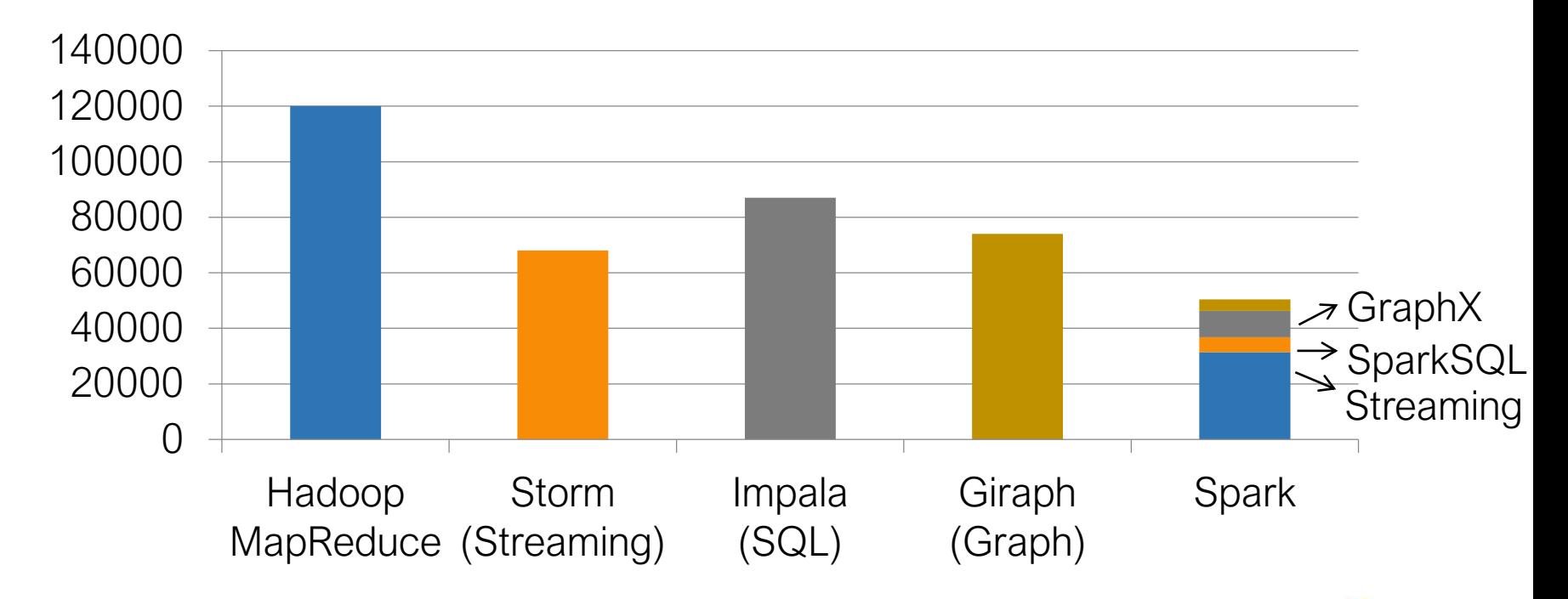

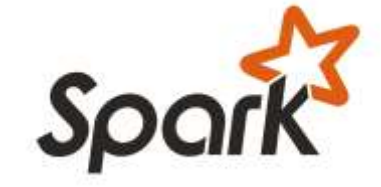

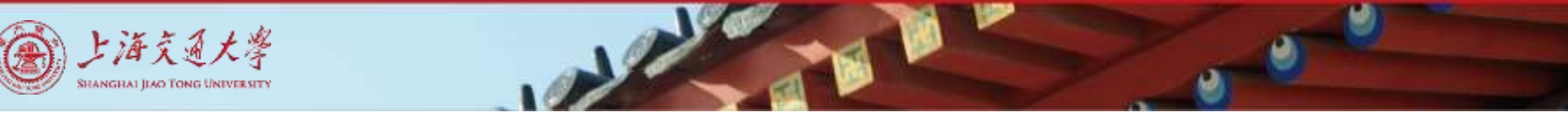

#### Powerful Stack – Agile Development (6)

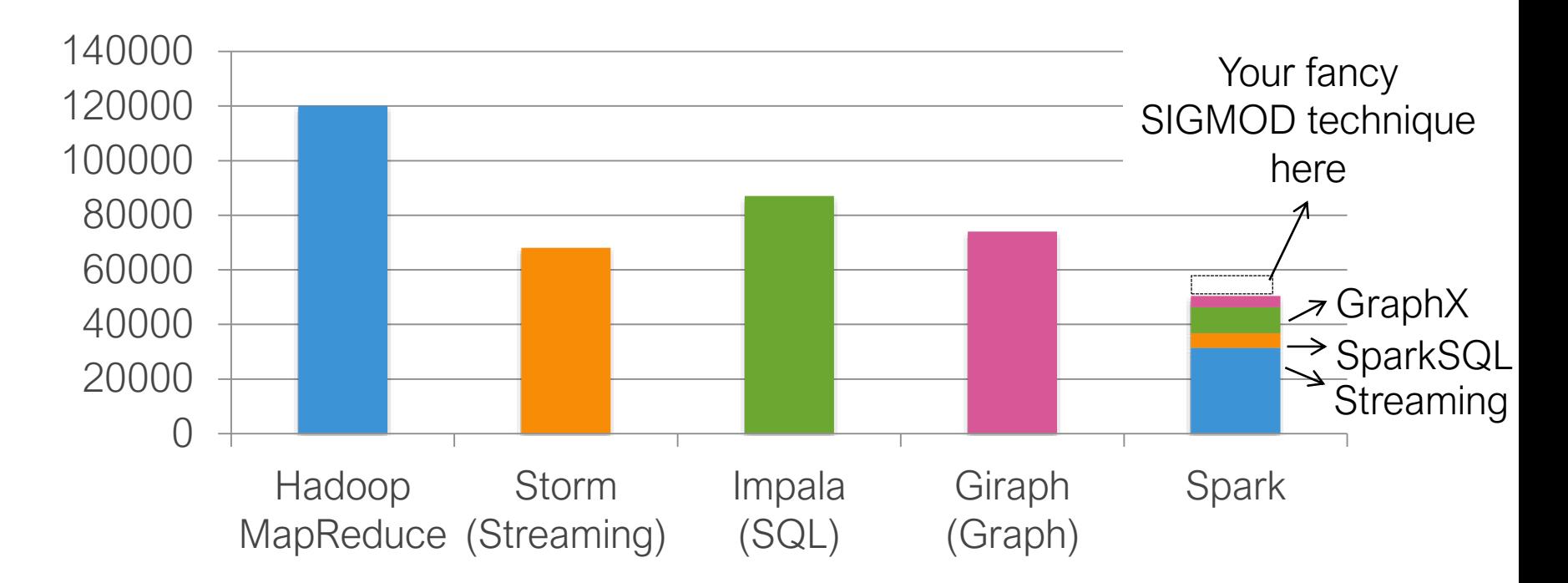

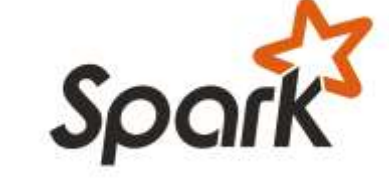

#### **Contents**

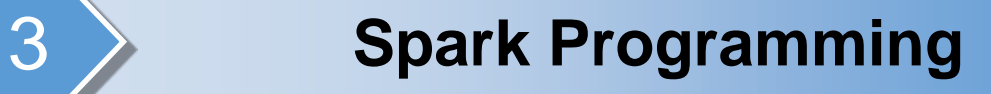

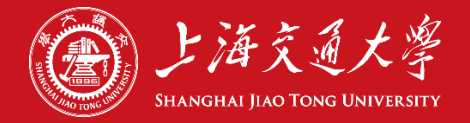

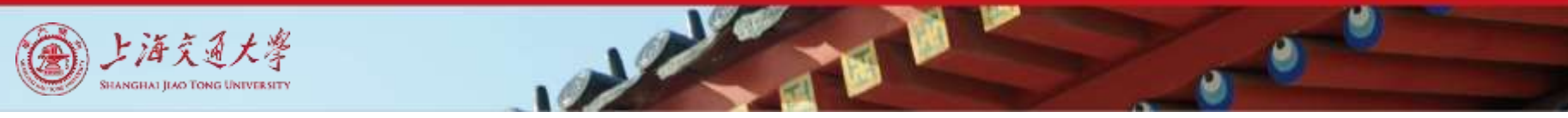

### Learning Spark

- Easiest way: Spark interpreter (spark-shell or pyspark)
	- ▶ Special Scala and Python consoles for cluster use
- Runs in local mode on 1 thread by default, but can control with MASTER environment var:

MASTER=local ./spark-shell # local, 1 thread MASTER=local[2] ./spark-shell # local, 2 threads MASTER=spark://host:port ./spark-shell # Spark standalone cluster

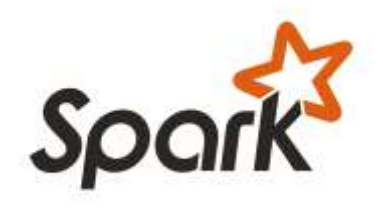

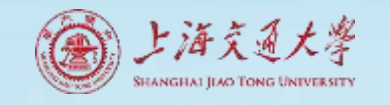

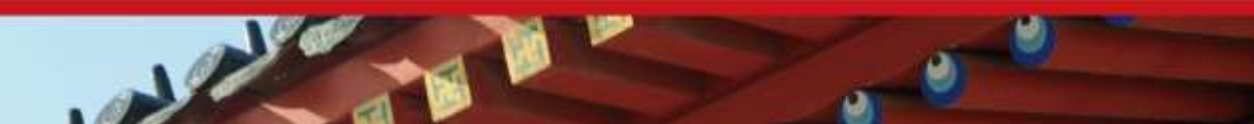

### First Step: SparkContext

- Main entry point to Spark functionality
- Created for you in Spark shells as variable sc
- In standalone programs, you'd make your own (see later for details)

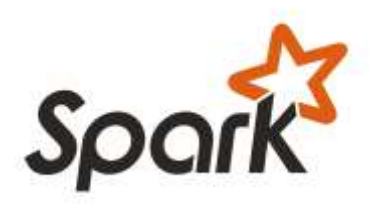

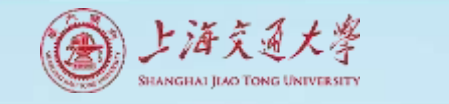

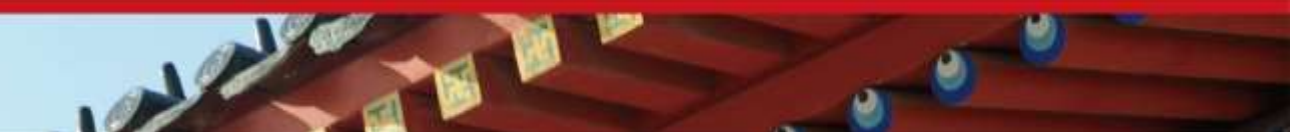

#### Creating RDDs

# Turn a local collection into an RDD sc.parallelize([1, 2, 3])

# Load text file from local FS, HDFS, or S3 sc.textFile("file.txt") sc.textFile("directory/\*.txt") sc.textFile("hdfs://namenode:9000/path/file")

# Use any existing Hadoop InputFormat sc.hadoopFile(keyClass, valClass, inputFmt, conf)

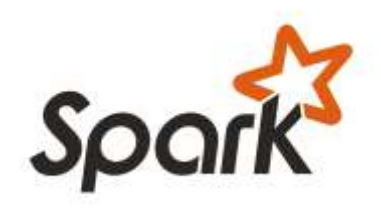

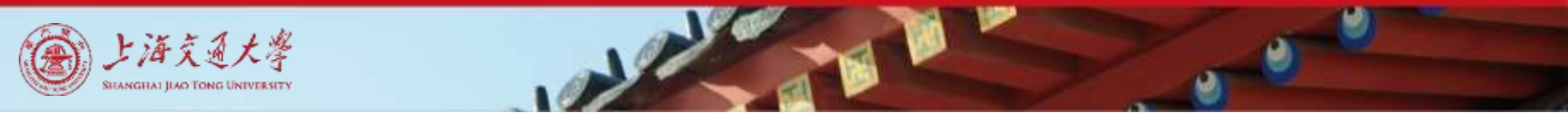

#### Basic Transformations

```
nums = sc.parallelice([1, 2, 3])
```

```
# Pass each element through a function
squares = nums.map(lambda x: x*x) # => {1, 4,
9}
```

```
# Keep elements passing a predicate
even = squares.filter(lambda x: x % 2 == 0) # =>
{4}
```

```
# Map each element to zero or more others
nums.flatMap(lambda x: range(0, x)) # => \{0, 0, 0\}1, 0, 1, 2}
            Range object (sequence of 
               numbers 0, 1, …, x-1)
```
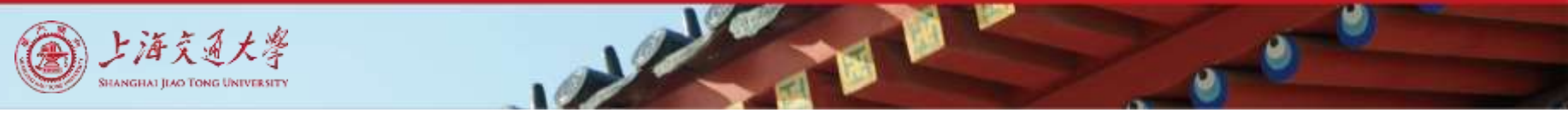

#### Basic Actions

nums =  $sc.parallelice([1, 2, 3])$ # Retrieve RDD contents as a local collection nums.collect()  $# => [1, 2, 3]$ # Return first K elements nums.take(2)  $\# \Rightarrow [1, 2]$ # Count number of elements nums.count()  $\# \Rightarrow 3$ # Merge elements with an associative function nums.reduce(lambda x, y:  $x + y$ ) # => 6 # Write elements to a text file nums.saveAsTextFile("hdfs://file.txt")

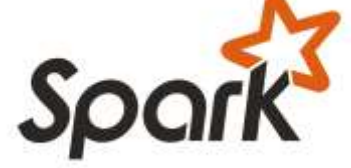

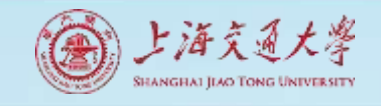

#### Working with Key-Value Pairs

- Spark's "distributed reduce" transformations act on RDDs of *key-value pairs*
- Python:  $\qquad \qquad$  pair = (a, b)  $pair[0]$  # => a pair $[1]$  # => b
- Scala: **val** pair = (a, b) pair. 1 //  $\Rightarrow$  a
- Java: Tuple2 pair = **new** Tuple2(a, b); // class scala.Tuple2 pair. 1 // => a pair.  $2$  // => b

pair.  $2$  // => b

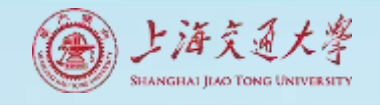

### Some Key-Value Operations

```
pets = sc.parallelize([("cat", 1), ("dog", 1), ("cat",2)])
pets.reduceByKey(lambda x, y: x + y)
# \Rightarrow \{ (cat, 3), (dog, 1) \}pets.groupByKey()
# => \{(\text{cat}, \text{Seq}(1, 2)), (\text{dog}, \text{Seq}(1))\}pets.sortByKey()
# \Rightarrow \{ (cat, 1), (cat, 2), (dog, 1) \}
```
reduceByKey also automatically implements combiners on the map side

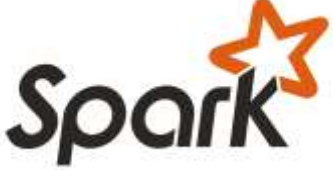

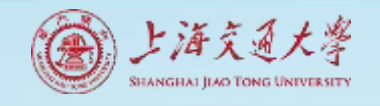

### Example: Word Count

- lines = sc.textFile("hamlet.txt")
- $counts = lines.flatMap(lambda line:$ line.split(" $'$ ")) \
	- .map(lambda word: (word, 1)) \ .reduceByKey(lambda x, y: x + y)

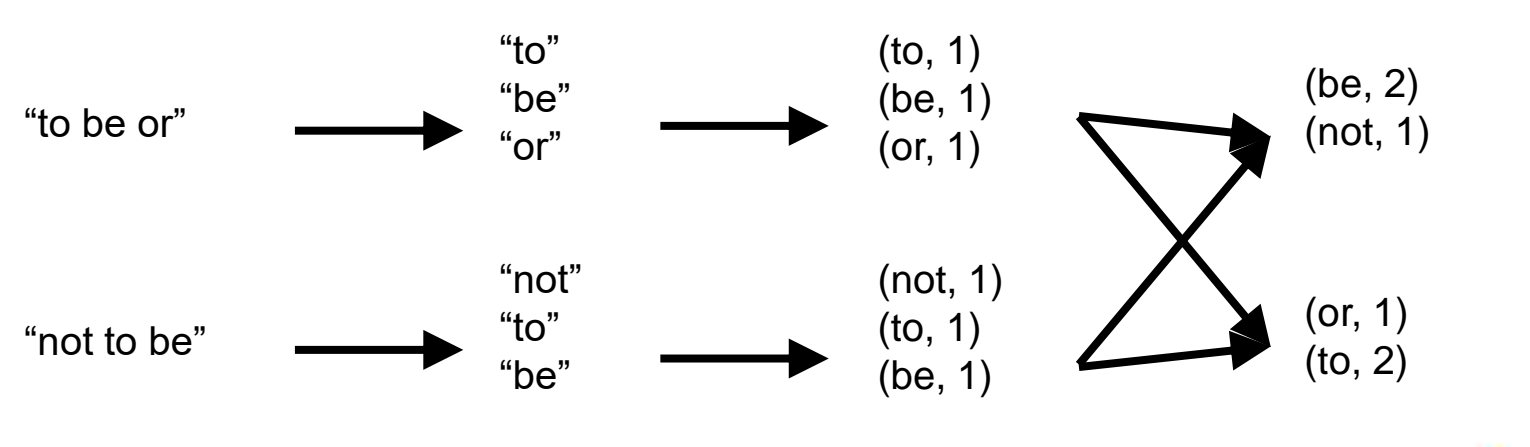

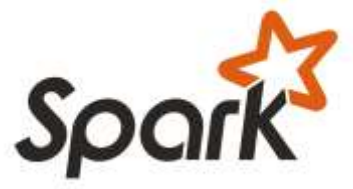

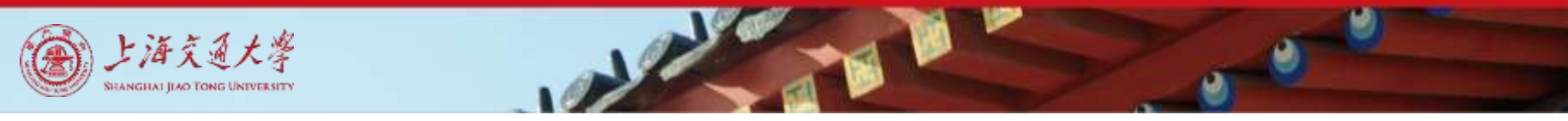

### Multiple Datasets

```
visits = sc.parallelize([("index.html", "1.2.3.4"),("about.html", "3.4.5.6"),
                         ("index.html", "1.3.3.1")])
pageNames = sc.parallelize([("index.html", "Home"), 
("about.html", "About")])
visits.join(pageNames) 
# ("index.html", ("1.2.3.4", "Home"))
# ("index.html", ("1.3.3.1", "Home"))
# ("about.html", ("3.4.5.6", "About"))
visits.cogroup(pageNames) 
# ("index.html", (Seq("1.2.3.4", "1.3.3.1"), Seq("Home")))
# ("about.html", (Seq("3.4.5.6"), Seq("About")))
```
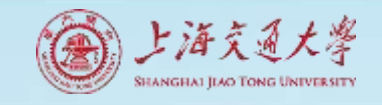

## Controlling the level of parallelism

• All the pair RDD operations take an optional second parameter for number of tasks words.reduceByKey(lambda x, y: x + y, 5) words.groupByKey(5) visits.join(pageViews, 5)

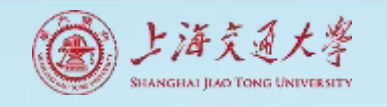

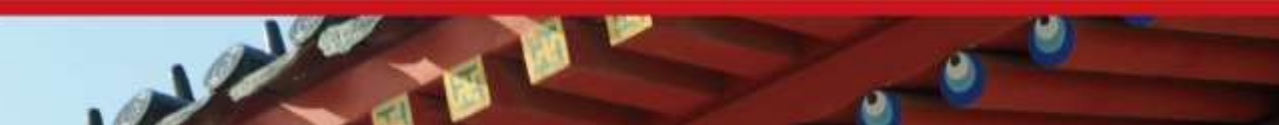

## Using Local Variables

• External variables you use in a closure will automatically be shipped to the cluster:

query = raw\_input("Enter a query:") pages.filter(lambda x: x.startswith(query)).count()

- Some caveats:
	- Each task gets a new copy (updates aren't sent back)
	- Variable must be Serializable (Java/Scala) or Pickle-able (Python)
	- Don't use fields of an outer object (ships all of it!)

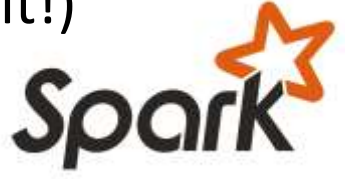

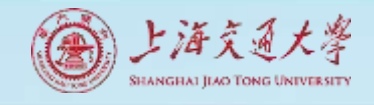

### Closure Mishap Example

```
class MyCoolRddApp {
  val param = 3.14
  val log = new Log(...)...
  def work(rdd: RDD[Int]) 
{
     rdd.map(x \Rightarrow x +param)
        .reduce(...)
   }
}
      NotSerializableException:
      MyCoolRddApp (or Log)
```
How to get around it: **class** MyCoolRddApp { ... **def** work(rdd: RDD[Int]) { val param\_ = param rdd.map $(x \Rightarrow x +$ param\_) .reduce(...) } } References only local variable instead of this.param

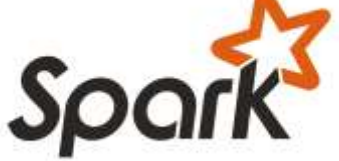

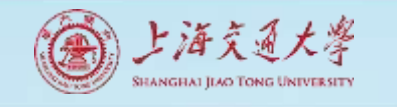

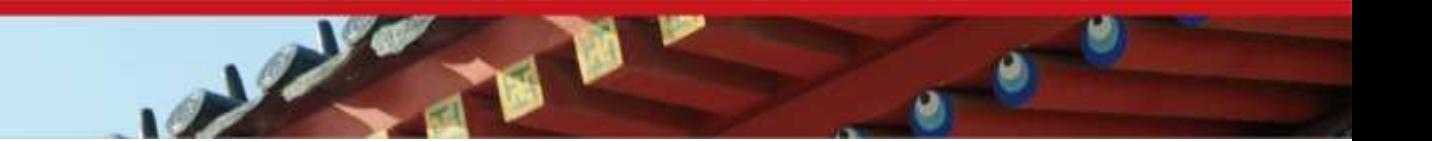

### Build Spark

• Requires Java 6+, Scala 2.9.2

git clone git://github.com/mesos/spark cd spark sbt/sbt package

# Optional: publish to local Maven cache sbt/sbt publish-local

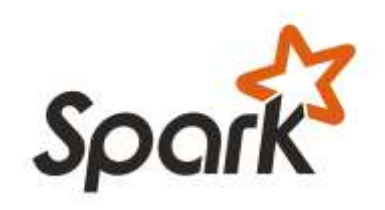

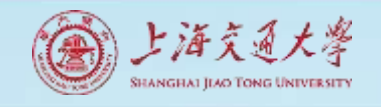

### Add Spark into Your Project

• Scala and Java: add a Maven dependency on groupId: org.spark-project artifactId: spark-core\_2.9.1 version: 0.7.0-SNAPSHOT

• Python: run program with our pyspark script

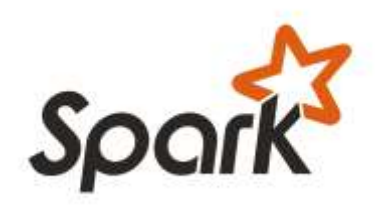

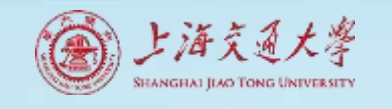

## Create a SparkContext

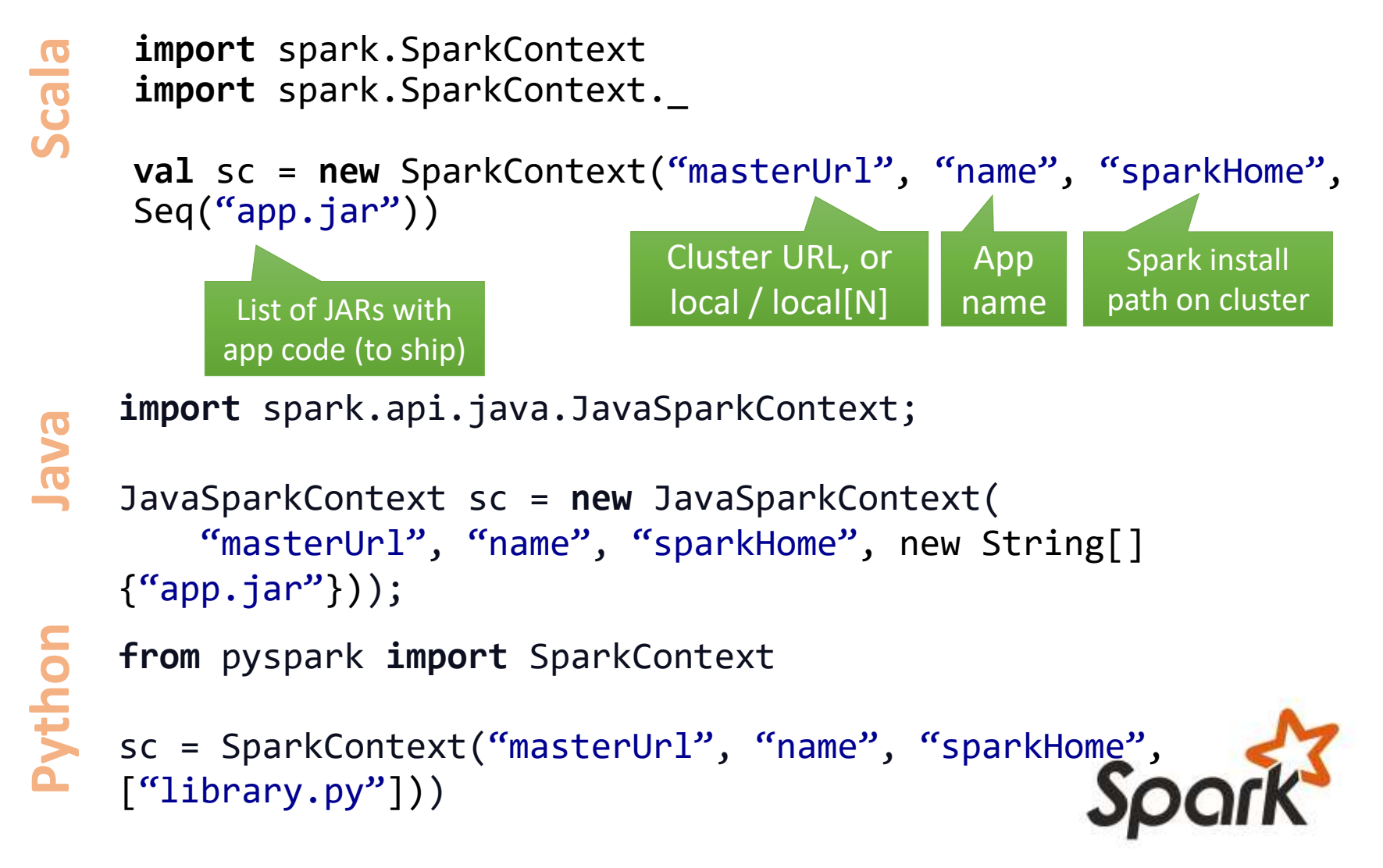

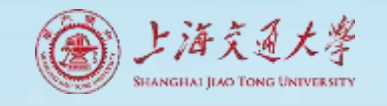

}

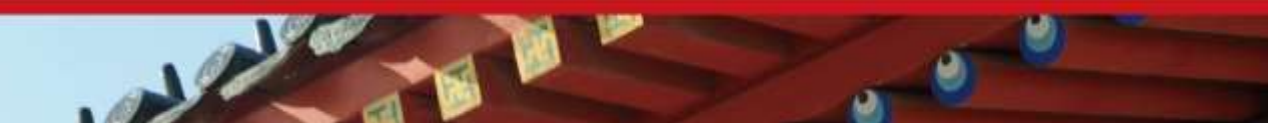

### Complete App: Scala

**import** spark.SparkContext **import** spark.SparkContext.\_

**object** WordCount { **def** main(args: Array[String]) { **val** sc = **new** SparkContext("local", "WordCount" , args(0), Seq(args(1))) **val** lines = sc.textFile(args(2)) lines.flatMap(\_.split("")) .map(word  $\Rightarrow$  (word, 1)) .reduceByKey(\_ + \_) .saveAsTextFile(args(3)) }

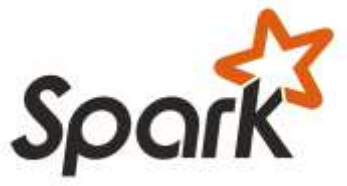

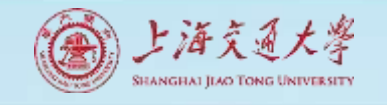

### Complete App: Python

**import** sys **from** pyspark **import** SparkContext

 $if$   $name$   $==$  "  $main$  ": sc = SparkContext( "local", "WordCount" , sys.argv[0], **None**) lines = sc.textFile(sys.argv[1])

lines.flatMap(lambda s: s.split(" $'$ )) \ .map(lambda word: (word,  $1)$ ) \ .reduceByKey(lambda  $x, y: x + y$ ) .saveAsTextFile(sys.argv[2])

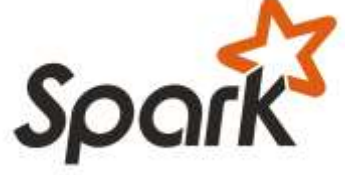

#### **Contents**

#### 4 **Graph Computing**

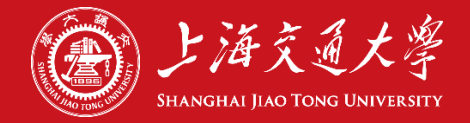

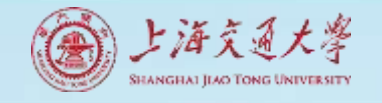

### Graphs are very where

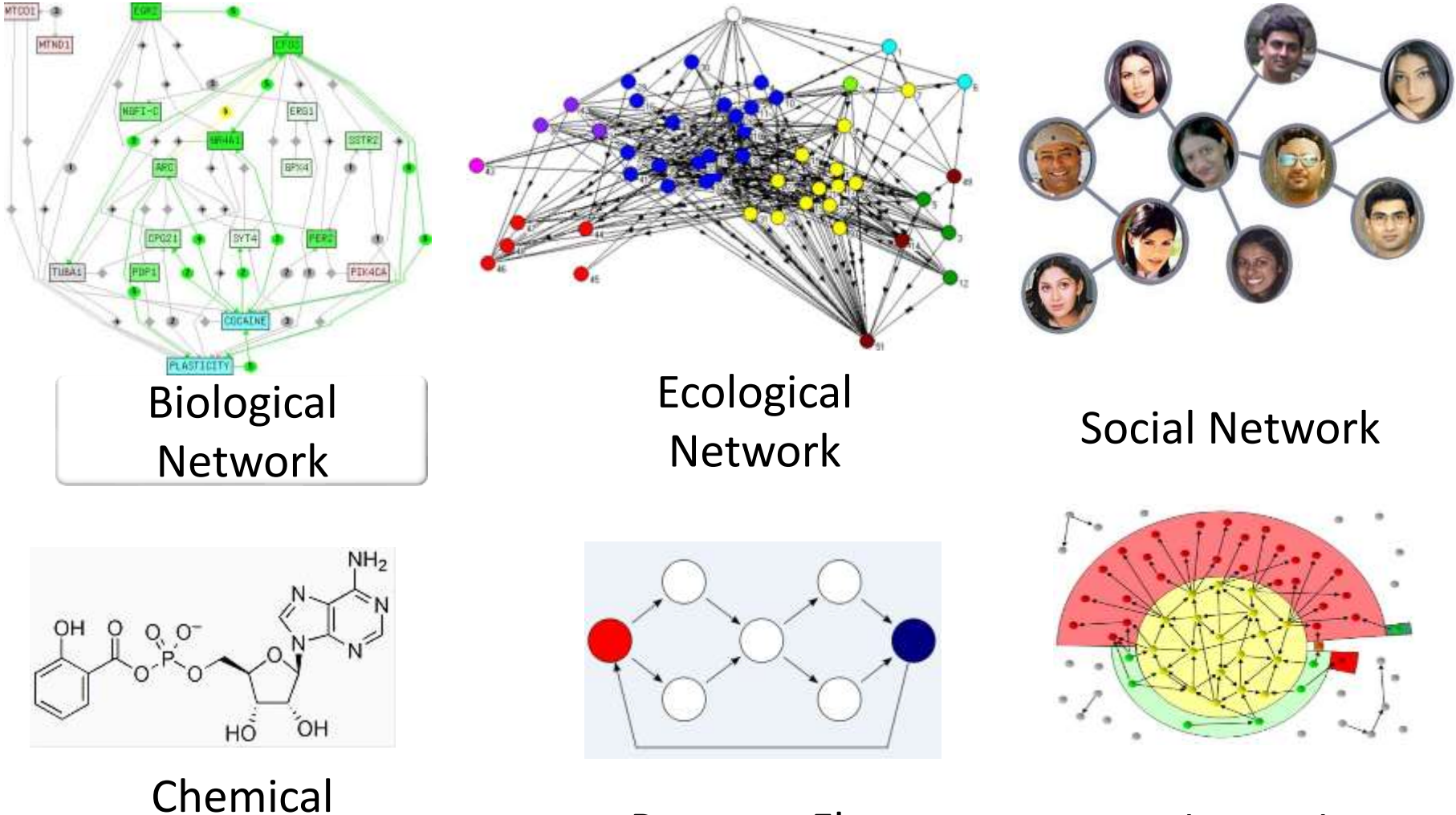

enemies.<br>Network Program Flow Web Graph

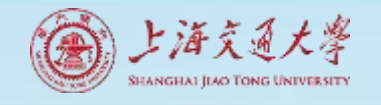

# Complex Graphs

• Real-life graph contains complex contents – labels associated with nodes, edges and graphs.

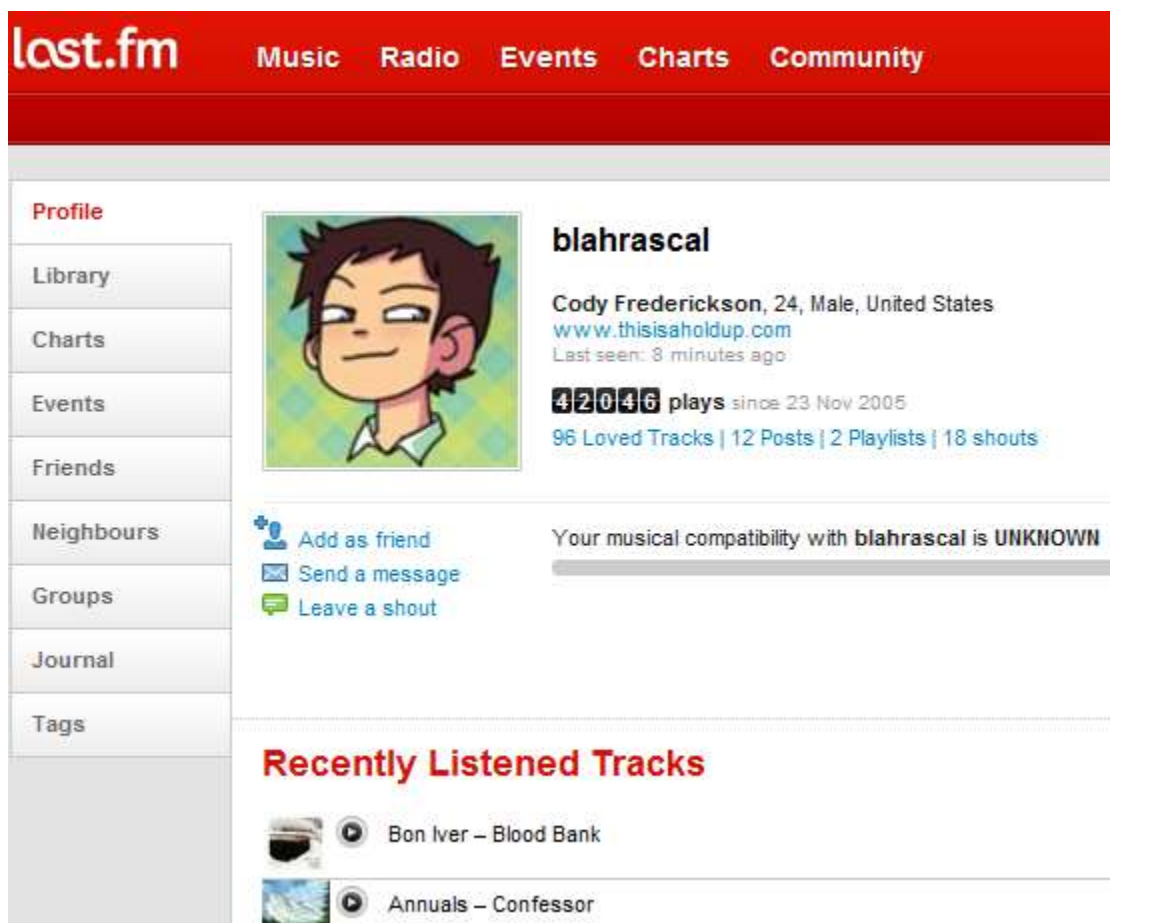

#### Node Labels:

Location, Gender, Charts, Library, Events, Groups, Journal, Tags, Age, Tracks.

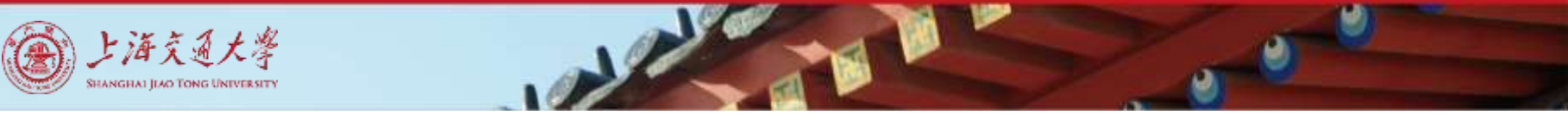

## Large Graphs

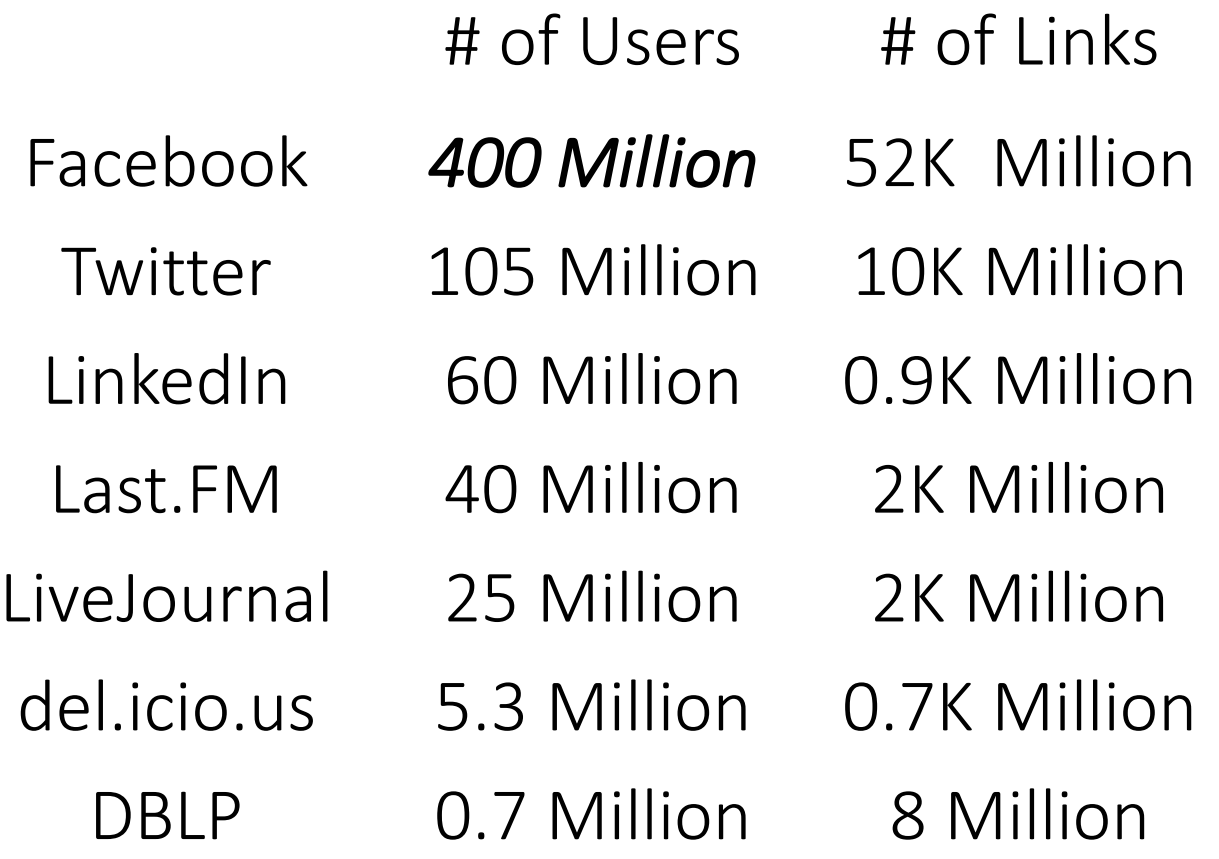

# Thank you!

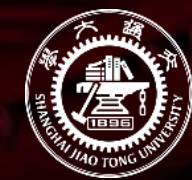

上海交通大學

SHANGHAI JIAO TONG UNIVERSITY